# Package 'projpred'

August 19, 2022

<span id="page-0-0"></span>Encoding UTF-8

Title Projection Predictive Feature Selection

Version 2.2.0

Date 2022-08-18

Description Performs projection predictive feature selection for generalized linear and additive models as well as for generalized linear and additive multilevel models (see Piironen, Paasiniemi and Vehtari, 2020, [<doi:10.1214/20-EJS1711>](https://doi.org/10.1214/20-EJS1711); Catalina, Bürkner and Vehtari, 2020, [<arXiv:2010.06994>](https://arxiv.org/abs/2010.06994)). The package is compatible with the 'rstanarm' and 'brms' packages, but other reference models can also be used. See the documentation as well as the package vignette for more information and examples.

License GPL-3 | file LICENSE

URL <https://mc-stan.org/projpred/>, <https://discourse.mc-stan.org>

BugReports <https://github.com/stan-dev/projpred/issues/>

**Depends**  $R (= 3.5.0)$ 

- **Imports** methods, dplyr, loo  $(>= 2.0.0)$ , rstantools  $(>= 2.0.0)$ , lme4, mvtnorm, ggplot2, Rcpp, utils, magrittr, mgcv, gamm4, rlang
- Suggests rstanarm, brms, testthat, knitr, rmarkdown, glmnet, cmdstanr, bayesplot (>= 1.5.0), optimx, posterior, parallel, foreach, iterators, doParallel, future, future.callr, doFuture

LinkingTo Rcpp, RcppArmadillo

Additional\_repositories <https://mc-stan.org/r-packages/>

LazyData TRUE

RoxygenNote 7.2.1

VignetteBuilder knitr, rmarkdown

NeedsCompilation yes

Author Juho Piironen [aut], Markus Paasiniemi [aut], Alejandro Catalina [aut],

<span id="page-1-0"></span>Frank Weber [cre, aut], Aki Vehtari [aut], Jonah Gabry [ctb], Marco Colombo [ctb], Paul-Christian Bürkner [ctb], Hamada S. Badr [ctb]

Maintainer Frank Weber <fweber144@protonmail.com>

Repository CRAN

Date/Publication 2022-08-19 08:40:02 UTC

# R topics documented:

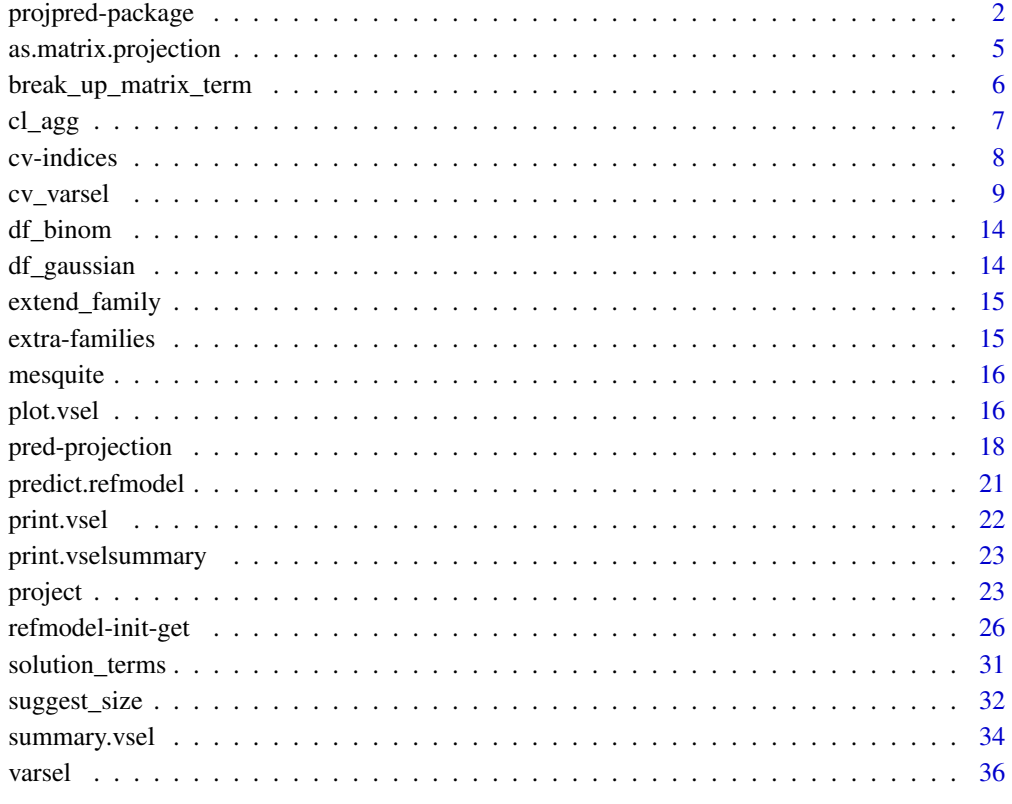

# **Index** [41](#page-40-0)

projpred-package *Projection predictive feature selection*

# <span id="page-2-0"></span>projpred-package 3

#### **Description**

projpred is an R package for performing a projection predictive variable (or "feature") selection for generalized linear models (GLMs), generalized linear multilevel (or "mixed") models (GLMMs), generalized additive models (GAMs), and generalized additive multilevel (or "mixed") models (GAMMs), with the support for additive models still being experimental. Note that the term "generalized" includes the Gaussian family as well.

The package is compatible with **rstanarm** and **brms**, but developers of other packages are welcome to add new [get\\_refmodel\(\)](#page-25-1) methods (which enable the compatibility of their packages with projpred). Custom reference models can also be used via [init\\_refmodel\(\)](#page-25-1). It is via custom reference models that **projpred** supports the projection onto candidate models whose predictor terms are not a subset of the reference model's predictor terms. However, for **rstanarm** and **brms** reference models, projpred only supports the projection onto *submodels* of the reference model. For the sake of simplicity, throughout this package, we use the term "submodel" for all kinds of candidate models onto which the reference model is projected, even though this term is not always appropriate for custom reference models.

Currently, the supported families are [gaussian\(\)](#page-0-0), [binomial\(\)](#page-0-0) (and—via [brms::get\\_refmodel.brmsfit\(\)](#page-0-0) also [brms::bernoulli\(\)](#page-0-0)), as well as [poisson\(\)](#page-0-0).

The projection of the reference model onto a submodel can be run on multiple CPU cores in parallel (across the projected draws). This is powered by the foreach package. Thus, you can use any parallel (or sequential) backend compatible with **foreach**, e.g., the backends from packages **doParallel**, doMPI, or doFuture. Using the global option projpred.prll\_prj\_trigger, you can modify the number of projected draws below which no parallelization is used (even if a parallel backend is registered). Such a "trigger" threshold exists because of the computational overhead of a parallelization which makes parallelization only useful for a sufficiently large number of projected draws. By default, parallelization is turned off, which can also be achieved by supplying Inf (or NULL) to option projpred.prll\_prj\_trigger. Note that we cannot recommend parallelizing the projection on Windows because in our experience, the parallelization overhead is larger there, causing a parallel run to take longer than a sequential run. Also note that the parallelization works well for GLMs, but for GLMMs, GAMs, and GAMMs, the fitted model objects are quite big, which—when running in parallel—may lead to an excessive memory usage which in turn may crash the R session. Thus, we currently cannot recommend the parallelization for GLMMs, GAMs, and GAMMs.

The [vignettes](https://mc-stan.org/projpred/articles/) (currently, there is only a single one) illustrate how to use the **projpred** functions in conjunction. Shorter examples are included here in the documentation.

Some references relevant for this package are given in section "References" below. See citation(package = "projpred") for details on citing projpred.

# Functions

- [init\\_refmodel\(\)](#page-25-1), [get\\_refmodel\(\)](#page-25-1) For setting up a reference model (only rarely needed explicitly).
- [varsel\(\)](#page-35-1), [cv\\_varsel\(\)](#page-8-1) For variable selection, possibly with cross-validation (CV).
- [summary.vsel\(\)](#page-33-1), [print.vsel\(\)](#page-21-1), [plot.vsel\(\)](#page-15-1), [suggest\\_size.vsel\(\)](#page-31-1), [solution\\_terms.vsel\(\)](#page-30-1) For post-processing the results from the variable selection.
- [project\(\)](#page-22-1) For projecting the reference model onto submodel(s). Typically, this follows the variable selection, but it can also be applied directly (without a variable selection).

<span id="page-3-0"></span>[as.matrix.projection\(\)](#page-4-1) For extracting projected parameter draws.

[proj\\_linpred\(\)](#page-17-1), [proj\\_predict\(\)](#page-17-1) For making predictions from a submodel (after projecting the reference model onto it).

# Author(s)

Maintainer: Frank Weber <fweber144@protonmail.com>

Authors:

- Juho Piironen <juho.t.piironen@gmail.com>
- Markus Paasiniemi
- Alejandro Catalina <alecatfel@gmail.com>
- Aki Vehtari

Other contributors:

- Jonah Gabry [contributor]
- Marco Colombo [contributor]
- Paul-Christian Bürkner [contributor]
- Hamada S. Badr [contributor]

# References

Catalina, A., Bürkner, P.-C., and Vehtari, A. (2020). Projection predictive inference for generalized linear and additive multilevel models. *arXiv:2010.06994*. URL: [https://arxiv.org/abs/2010.](https://arxiv.org/abs/2010.06994) [06994](https://arxiv.org/abs/2010.06994).

Dupuis, J. A. and Robert, C. P. (2003). Variable selection in qualitative models via an entropic explanatory power. *Journal of Statistical Planning and Inference*, 111(1-2):77–94. [doi:10.1016/](https://doi.org/10.1016/S0378-3758%2802%2900286-0) [S03783758\(02\)002860.](https://doi.org/10.1016/S0378-3758%2802%2900286-0)

Goutis, C. and Robert, C. P. (1998). Model choice in generalised linear models: A Bayesian approach via Kullback–Leibler projections. *Biometrika*, 85(1):29–37.

Piironen, J. and Vehtari, A. (2017). Comparison of Bayesian predictive methods for model selection. *Statistics and Computing*, 27(3):711-735. [doi:10.1007/s112220169649y.](https://doi.org/10.1007/s11222-016-9649-y)

Piironen, J., Paasiniemi, M., and Vehtari, A. (2020). Projective inference in high-dimensional problems: Prediction and feature selection. *Electronic Journal of Statistics*, 14(1):2155-2197. [doi:10.1214/20EJS1711.](https://doi.org/10.1214/20-EJS1711)

# See Also

Useful links:

- <https://mc-stan.org/projpred/>
- <https://discourse.mc-stan.org>
- Report bugs at <https://github.com/stan-dev/projpred/issues/>

<span id="page-4-1"></span><span id="page-4-0"></span>as.matrix.projection *Extract projected parameter draws*

#### **Description**

This is the as  $matrix()$  method for projection objects (returned by [project\(\)](#page-22-1), possibly as elements of a list). It extracts the projected parameter draws and returns them as a matrix.

#### Usage

```
## S3 method for class 'projection'
as.matrix(x, nm\_scheme = "auto", ...)
```
# Arguments

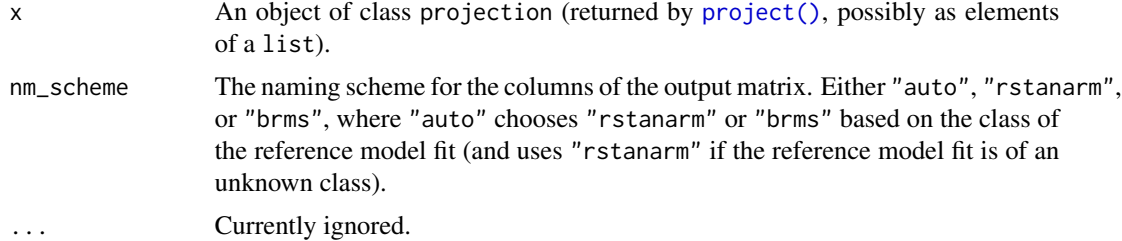

#### Value

An  $S_{\text{pri}} \times Q$  matrix of projected draws, with  $S_{\text{pri}}$  denoting the number of projected draws and Q the number of parameters.

# Examples

```
if (requireNamespace("rstanarm", quietly = TRUE)) {
 # Data:
 dat_gauss \leftarrow data.frame(y = df_gaussian\, df_gaussian\# The "stanreg" fit which will be used as the reference model (with small
 # values for `chains` and `iter`, but only for technical reasons in this
 # example; this is not recommended in general):
 fit <- rstanarm::stan_glm(
   y \sim X1 + X2 + X3 + X4 + X5, family = gaussian(), data = dat_gauss,
    QR = TRUE, chains = 2, iter = 500, refresh = 0, seed = 9876
 \lambda# Projection onto an arbitrary combination of predictor terms (with a small
 # value for `nclusters`, but only for the sake of speed in this example;
 # this is not recommended in general):
 prj <- project(fit, solution_terms = c("X1", "X3", "X5"), nclusters = 10,
                 seed = 9182)
 prjmat <- as.matrix(prj)
```

```
### For further post-processing (e.g., via packages `bayesplot` and
### `posterior`), we will here ignore the fact that clustering was used
### (due to argument `nclusters` above). CAUTION: Ignoring the clustering
### is not recommended and only shown here for demonstrative purposes. A
### better solution for the clustering case is explained below.
# If the `bayesplot` package is installed, the output from
# as.matrix.projection() can be used there. For example:
if (requireNamespace("bayesplot", quietly = TRUE)) {
  print(bayesplot::mcmc_intervals(prjmat))
}
# If the `posterior` package is installed, the output from
# as.matrix.projection() can be used there. For example:
if (requireNamespace("posterior", quietly = TRUE)) {
  prjdrws <- posterior::as_draws_matrix(prjmat)
  print(posterior::summarize_draws(
    prjdrws,
    "median", "mad", function(x) quantile(x, probs = c(0.025, 0.975))
 ))
}
### Better solution for post-processing clustered draws (e.g., via
### `bayesplot` or `posterior`): Don't ignore the fact that clustering was
### used. Instead, resample the clusters according to their weights (e.g.,
### via posterior::resample_draws()). However, this requires access to the
### cluster weights which is not implemented in `projpred` yet. This
### example will be extended as soon as those weights are accessible.
```
break\_up\_matrix\_term *Break up matrix terms*

# Description

}

Sometimes there can be terms in a formula that refer to a matrix instead of a single predictor. This function breaks up the matrix term into individual predictors to handle separately, as that is probably the intention of the user.

# Usage

```
break_up_matrix_term(formula, data)
```
# Arguments

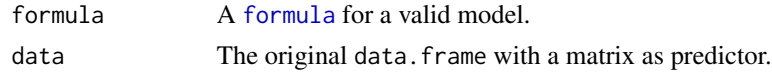

# Value

A list containing the expanded [formula](#page-0-0) and the expanded data.frame.

<span id="page-5-0"></span>

<span id="page-6-0"></span>This function aggregates  $S$  parameter draws that have been clustered into  $S_{cl}$  clusters by averaging across the draws that belong to the same cluster. This averaging can be done in a weighted fashion.

# Usage

```
cl_agg(
  draws,
  cl = seq\_len(nrow(draws)),wdraws = rep(1, nrow(draws)),
  eps_wdraws = 0)
```
# Arguments

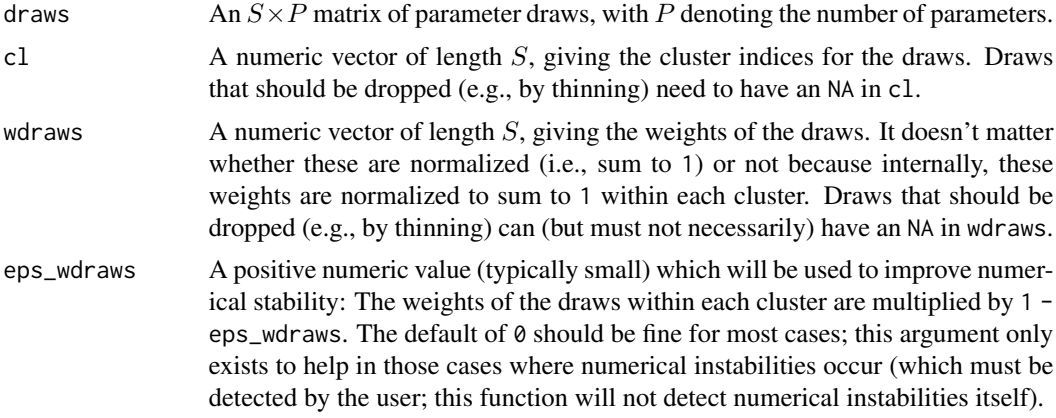

#### Value

An  $S_{\text{cl}} \times P$  matrix of aggregated parameter draws.

# Examples

```
set.seed(323)
S < - 100LP \leftarrow 3Ldraws \leq matrix(rnorm(S \neq P), nrow = S, ncol = P)
# Clustering example:
S_cl <- 10L
cl_draws <- sample.int(S_cl, size = S, replace = TRUE)
draws_cl <- cl_agg(draws, cl = cl_draws)
# Clustering example with nonconstant `wdraws`:
```

```
w_draws \leq rgamma(S, shape = 4)
draws_cl \leftarrow cl\_{agg}(draws, cl = cl\_{draws, wdraws = w_ddraws)# Thinning example:
S_th < -50Lidxs_{th} <- round(seq(1, S, length.out = S_th))
th_draws <- rep(NA, S)
th_draws[idxs_thin] <- seq_len(S_th)
draws_th <- cl_agg(draws, cl = th_draws)
# A thinning example with nonconstant `wdraws` doesn't make sense because in
# case of thinning, `wdraws` doesn't have any impact.
```
#### cv-indices *Create cross-validation folds*

#### <span id="page-7-1"></span>Description

These are helper functions to create cross-validation (CV) folds, i.e., to split up the indices from 1 to n into K subsets ("folds") for K-fold CV. These functions are potentially useful when creating the cvfits and cvfun arguments for [init\\_refmodel\(\)](#page-25-1). The return value is different for these two methods, see below for details.

#### Usage

```
cvfolds(n, K, seed = sample.int(.Machine$integer.max, 1))
cv_ids(
 n,
 K,
 out = c("foldwise", "indices"),
  seed = sample.int(.Machine$integer.max, 1)
\mathcal{E}
```
#### Arguments

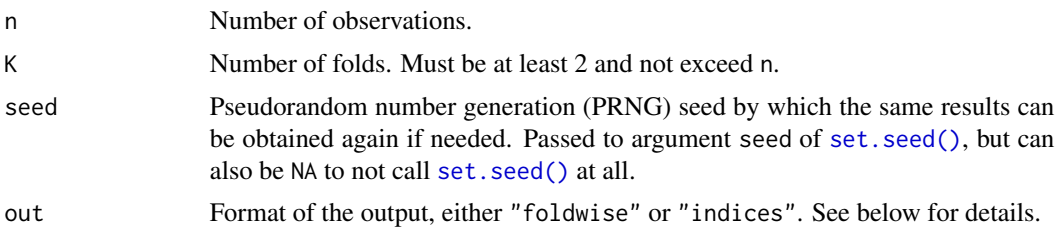

# Value

[cvfolds\(\)](#page-7-1) returns a vector of length n such that each element is an integer between 1 and k denoting which fold the corresponding data point belongs to. The return value of  $cv\_ids()$  depends on the out argument. If out = "foldwise", the return value is a list with k elements, each being a list

<span id="page-7-0"></span>

#### <span id="page-8-0"></span>cv\_varsel 9

with elements tr and ts giving the training and test indices, respectively, for the corresponding fold. If out = "indices", the return value is a list with elements tr and ts each being a list with k elements giving the training and test indices, respectively, for each fold.

#### Examples

```
n < -100set.seed(1234)
y \le - rnorm(n)cv <- cv_ids(n, K = 5, seed = 9876)
# Mean within the test set of each fold:
cvmeans <- sapply(cv, function(fold) mean(y[fold$ts]))
```
<span id="page-8-1"></span>cv\_varsel *Variable selection with cross-validation*

## Description

Perform the projection predictive variable selection for GLMs, GLMMs, GAMs, and GAMMs. This variable selection consists of a *search* part and an *evaluation* part. The search part determines the solution path, i.e., the best submodel for each submodel size (number of predictor terms). The evaluation part determines the predictive performance of the submodels along the solution path. In contrast to [varsel\(\)](#page-35-1), [cv\\_varsel\(\)](#page-8-1) performs a cross-validation (CV) by running the search part with the training data of each CV fold separately (an exception is explained in section "Note" below) and running the evaluation part on the corresponding test set of each CV fold.

#### Usage

```
cv_varsel(object, ...)
## Default S3 method:
cv_varsel(object, ...)
## S3 method for class 'refmodel'
cv_varsel(
  object,
  method = NULL,cv_method = if (!inherits(object, "datafit")) "LOO" else "kfold",
  ndraws = NULL,nclusters = 20,
  ndraws_pred = 400,
  nclusters_pred = NULL,
  refit_prj = !inherits(object, "datafit"),
  nterms_max = NULL,
  penalty = NULL,
  verbose = TRUE,
  nloo = NULL,
```

```
K = if (!inherits(object, "datafit")) 5 else 10,
 lambda_min_ratio = 1e-05,
 nlambda = 150,
 thresh = 1e-06,
 regul = 1e-04,validate_search = TRUE,
 seed = sample.int(.Machine$integer.max, 1),
 search_terms = NULL,
  ...
\mathcal{L}
```
# Arguments

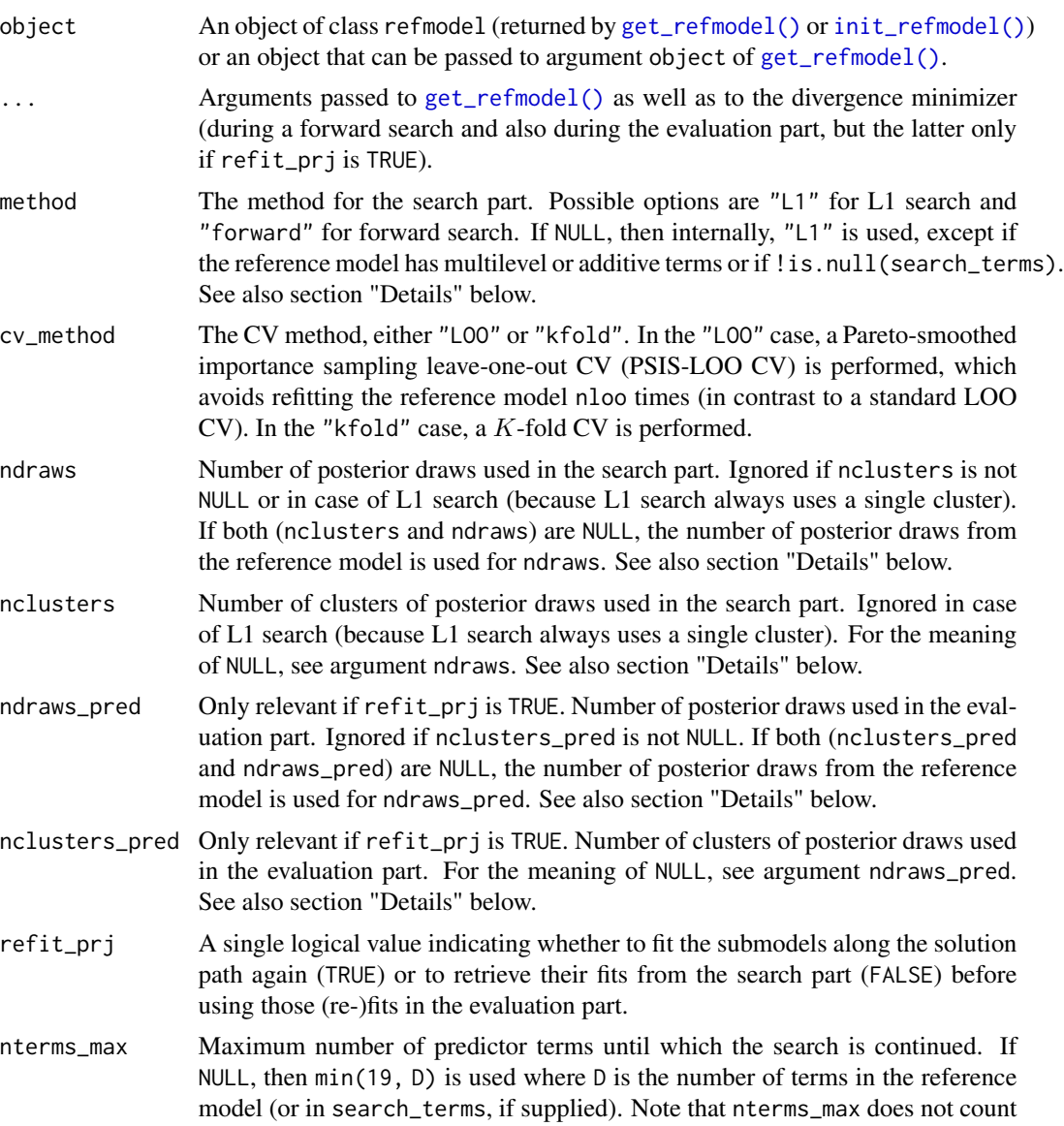

<span id="page-9-0"></span>

<span id="page-10-0"></span>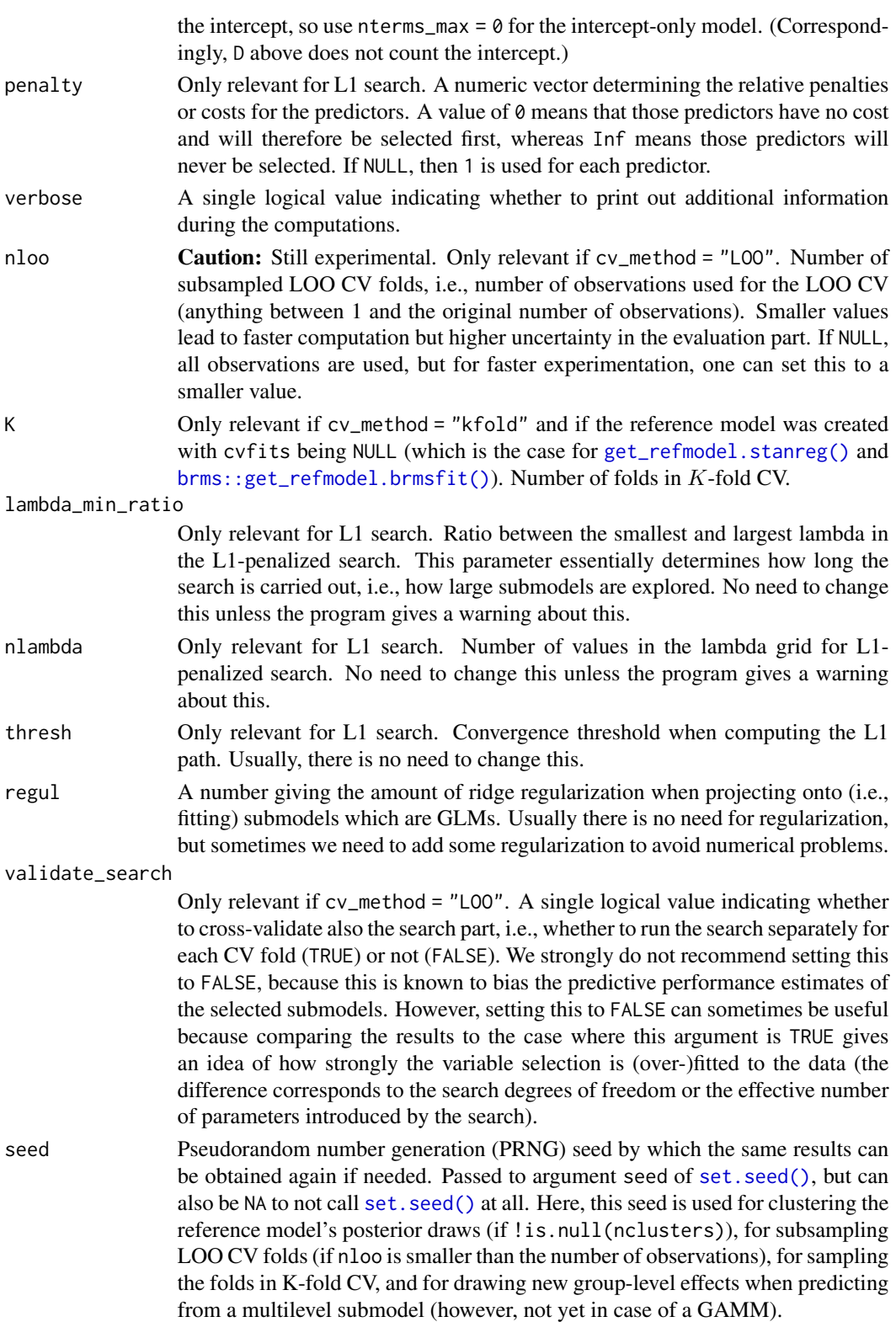

search\_terms Only relevant for forward search. A custom character vector of predictor term blocks to consider for the search. Section "Details" below describes more precisely what "predictor term block" means. The intercept ("1") is always included internally via union(), so there's no difference between including it explicitly or omitting it. The default search\_terms considers all the terms in the reference model's formula.

#### Details

Arguments ndraws, nclusters, nclusters\_pred, and ndraws\_pred are automatically truncated at the number of posterior draws in the reference model (which is 1 for datafits). Using less draws or clusters in ndraws, nclusters, nclusters\_pred, or ndraws\_pred than posterior draws in the reference model may result in slightly inaccurate projection performance. Increasing these arguments affects the computation time linearly.

For argument method, there are some restrictions: For a reference model with multilevel or additive formula terms, only the forward search is available. Furthermore, argument search\_terms requires a forward search to take effect.

L1 search is faster than forward search, but forward search may be more accurate. Furthermore, forward search may find a sparser model with comparable performance to that found by L1 search, but it may also start overfitting when more predictors are added.

An L1 search may select interaction terms before the corresponding main terms are selected. If this is undesired, choose the forward search instead.

The elements of the search\_terms character vector don't need to be individual predictor terms. Instead, they can be building blocks consisting of several predictor terms connected by the + symbol. To understand how these building blocks works, it is important to know how **projpred**'s forward search works: It starts with an empty vector chosen which will later contain already selected predictor terms. Then, the search iterates over model sizes  $j \in \{1, ..., J\}$ . The candidate models at model size j are constructed from those elements from search\_terms which yield model size j when combined with the chosen predictor terms. Note that sometimes, there may be no candidate models for model size j. Also note that internally, search\_terms is expanded to include the intercept ("1"), so the first step of the search (model size 1) always consists of the intercept-only model as the only candidate.

As a search\_terms example, consider a reference model with formula  $y \sim x1 + x2 + x3$ . Then, to ensure that x1 is always included in the candidate models, specify search\_terms =  $c("x1", "x1 +$  $x2$ ", " $x1 + x3$ ", " $x1 + x2 + x3$ "). This search would start with  $y \sim 1$  as the only candidate at model size 1. At model size 2,  $y \sim x1$  would be the only candidate. At model size 3,  $y \sim x1 + x2$  and  $y \sim x1$ + x3 would be the two candidates. At the last model size of 4,  $y \sim x1 + x2 + x3$  would be the only candidate. As another example, to exclude  $x1$  from the search, specify search\_terms =  $c("x2",$  $"x3", "x2 + x3").$ 

# Value

An object of class vsel. The elements of this object are not meant to be accessed directly but instead via helper functions (see the vignette or type ?projpred).

#### <span id="page-12-0"></span> $cv_\text{varself}$  13

#### **Note**

The case cv\_method == "LOO" && !validate\_search constitutes an exception where the search part is not cross-validated. In that case, the evaluation part is based on a PSIS-LOO CV.

For all PSIS-LOO CVs, projpred calls loo:: psis() with r\_eff = NA. This is only a problem if there was extreme autocorrelation between the MCMC iterations when the reference model was built. In those cases however, the reference model should not have been used anyway, so we don't expect **projpred**'s  $r$  eff = NA to be a problem.

### References

Magnusson, M., Andersen, M., Jonasson, J., and Vehtari, A. (2019). Bayesian leave-one-out crossvalidation for large data. In *Proceedings of the 36th International Conference on Machine Learning*, 4244–4253. URL: <https://proceedings.mlr.press/v97/magnusson19a.html>.

Vehtari, A., Gelman, A., and Gabry, J. (2017). Practical Bayesian model evaluation using leaveone-out cross-validation and WAIC. *Statistics and Computing*, 27(5), 1413-1432. [doi:10.1007/](https://doi.org/10.1007/s11222-016-9696-4) [s1122201696964.](https://doi.org/10.1007/s11222-016-9696-4)

Vehtari, A., Simpson, D., Gelman, A., Yao, Y., and Gabry, J. (2021). Pareto smoothed importance sampling. *arXiv:1507.02646*. URL: <https://arxiv.org/abs/1507.02646>.

# See Also

[varsel\(\)](#page-35-1)

#### Examples

```
# Note: The code from this example is not executed when called via example().
# To execute it, you have to copy and paste it manually to the console.
if (requireNamespace("rstanarm", quietly = TRUE)) {
 # Data:
 dat_gauss <- data.frame(y = df_gaussian$y, df_gaussian$x)
 # The "stanreg" fit which will be used as the reference model (with small
 # values for `chains` and `iter`, but only for technical reasons in this
 # example; this is not recommended in general):
 fit <- rstanarm::stan_glm(
   y \sim X1 + X2 + X3 + X4 + X5, family = gaussian(), data = dat_gauss,
    QR = TRUE, chains = 2, iter = 500, refresh = 0, seed = 9876
 )
 # Variable selection with cross-validation (with small values
 # for `nterms_max`, `nclusters`, and `nclusters_pred`, but only for the
 # sake of speed in this example; this is not recommended in general):
 cvvs \leq cv_varsel(fit, nterms_max = 3, nclusters = 5, nclusters_pred = 10,
                    seed = 5555)
 # Now see, for example, `?print.vsel`, `?plot.vsel`, `?suggest_size.vsel`,
 # and '?solution_terms.vsel' for possible post-processing functions.
}
```
<span id="page-13-0"></span>

Binomial toy example

# Usage

df\_binom

# Format

A simulated classification dataset containing 100 observations.

- y response, 0 or 1.
- x predictors, 30 in total.

# Source

<https://web.stanford.edu/~hastie/glmnet/glmnetData/BNExample.RData>

df\_gaussian *Gaussian toy example*

# Description

Gaussian toy example

# Usage

df\_gaussian

# Format

A simulated regression dataset containing 100 observations.

y response, real-valued.

x predictors, 20 in total. Mean and SD are approximately 0 and 1, respectively.

# Source

<https://web.stanford.edu/~hastie/glmnet/glmnetData/QSExample.RData>

<span id="page-14-0"></span>This function adds some internally required elements to a [family](#page-0-0) object. It is called internally by [init\\_refmodel\(\)](#page-25-1), so you will rarely need to call it yourself.

# Usage

```
extend_family(family)
```
# Arguments

[family](#page-0-0) A family object.

# Value

The [family](#page-0-0) object extended in the way needed by projpred.

extra-families *Extra family objects*

# <span id="page-14-1"></span>Description

Family objects not in the set of default [family](#page-0-0) objects.

# Usage

Student\_t(link = "identity",  $nu = 3$ )

# Arguments

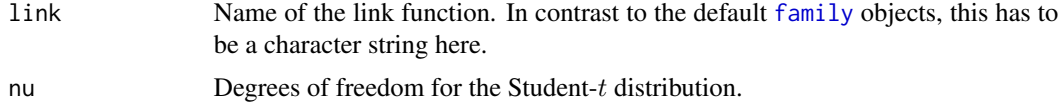

# Value

A family object analogous to those described in [family](#page-0-0).

# Note

Support for the [Student\\_t\(\)](#page-14-1) family is still experimental.

<span id="page-15-0"></span>

The mesquite bushes yields dataset from Gelman and Hill (2006) ([http://www.stat.columbia.](http://www.stat.columbia.edu/~gelman/arm/) [edu/~gelman/arm/](http://www.stat.columbia.edu/~gelman/arm/)).

# Usage

mesquite

# Format

The response variable is the total weight (in grams) of photosynthetic material as derived from actual harvesting of the bush. The predictor variables are:

diam1 diameter of the canopy (the leafy area of the bush) in meters, measured along the longer axis of the bush.

diam2 canopy diameter measured along the shorter axis.

canopy height height of the canopy.

total height total height of the bush.

density plant unit density (# of primary stems per plant unit).

group group of measurements (0 for the first group, 1 for the second group).

# Source

<http://www.stat.columbia.edu/~gelman/arm/examples/mesquite/mesquite.dat>

# References

Gelman, A. and Hill, J. (2006). *Data Analysis Using Regression and Multilevel/Hierarchical Models*. Cambridge University Press. [doi:10.1017/CBO9780511790942.](https://doi.org/10.1017/CBO9780511790942)

<span id="page-15-1"></span>plot.vsel *Plot summary statistics of a variable selection*

# Description

This is the [plot\(\)](#page-0-0) method for vsel objects (returned by [varsel\(\)](#page-35-1) or [cv\\_varsel\(\)](#page-8-1)).

# <span id="page-16-0"></span>plot.vsel the contract of the contract of the contract of the contract of the contract of the contract of the contract of the contract of the contract of the contract of the contract of the contract of the contract of the

# Usage

```
## S3 method for class 'vsel'
plot(
  x,
  nterms_max = NULL,
  stats = "elpd",
  deltas = FALSE,
  alpha = 0.32,
  baseline = if (!inherits(x$refmodel, "datafit")) "ref" else "best",
  thres_elpd = NA,
  ...
\mathcal{L}
```
# Arguments

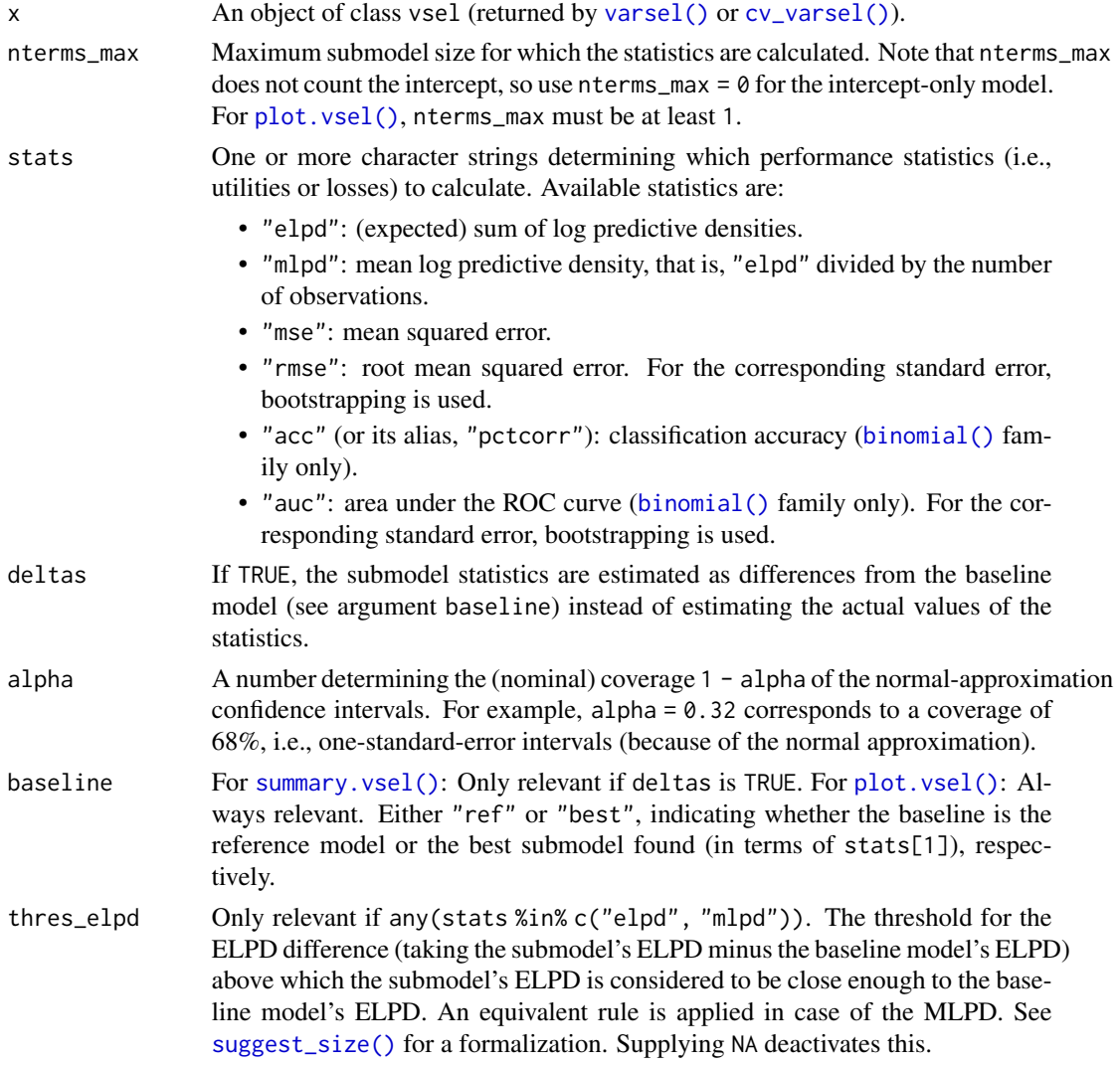

<span id="page-17-0"></span>... Arguments passed to the internal function which is used for bootstrapping (if applicable; see argument stats). Currently, relevant arguments are B (the number of bootstrap samples, defaulting to 2000) and seed (see [set.seed\(\)](#page-0-0), defaulting to sample.int(.Machine\$integer.max, 1), but can also be NA to not call [set.seed\(\)](#page-0-0) at all).

# Details

As long as the reference model's performance is computable, it is always shown in the plot as a dashed red horizontal line. If baseline = "best", the baseline model's performance is shown as a dotted black horizontal line. If !is.na(thres\_elpd) and any(stats %in% c("elpd", "mlpd")), the value supplied to thres\_elpd (which is automatically adapted internally in case of the MLPD or deltas = FALSE) is shown as a dot-dashed gray horizontal line for the reference model and, if baseline = "best", as a long-dashed green horizontal line for the baseline model.

# Examples

```
if (requireNamespace("rstanarm", quietly = TRUE)) {
 # Data:
 dat_gauss <- data.frame(y = df_gaussian$y, df_gaussian$x)
 # The "stanreg" fit which will be used as the reference model (with small
 # values for `chains` and `iter`, but only for technical reasons in this
 # example; this is not recommended in general):
 fit <- rstanarm::stan_glm(
   y \sim X1 + X2 + X3 + X4 + X5, family = gaussian(), data = dat_gauss,
   QR = TRUE, chains = 2, iter = 500, refresh = 0, seed = 9876
 )
 # Variable selection (here without cross-validation and with small values
 # for `nterms_max`, `nclusters`, and `nclusters_pred`, but only for the
 # sake of speed in this example; this is not recommended in general):
 vs \le varsel(fit, nterms_max = 3, nclusters = 5, nclusters_pred = 10,
               seed = 5555)
 print(plot(vs))
}
```
pred-projection *Predictions from a submodel (after projection)*

#### <span id="page-17-1"></span>Description

After the projection of the reference model onto a submodel, the linear predictors (for the original dataset or new data) based on that submodel can be calculated by [proj\\_linpred\(\)](#page-17-1). The linear predictors can also be transformed to response scale. Furthermore, [proj\\_linpred\(\)](#page-17-1) returns the corresponding log predictive density values if the new dataset contains response values. The [proj\\_predict\(\)](#page-17-1) function draws from the predictive distribution of the submodel that the reference model has been projected onto. If the projection has not been performed yet, both functions call

# <span id="page-18-0"></span>pred-projection 19

[project\(\)](#page-22-1) internally to perform the projection. Both functions can also handle multiple submodels at once (for objects of class vsel or objects returned by a [project\(\)](#page-22-1) call to an object of class vsel; see [project\(\)](#page-22-1)).

# Usage

```
proj_linpred(
 object,
  newdata = NULL,
 offsetnew = NULL,
  weightsnew = NULL,
  filter_nterms = NULL,
  transform = FALSE,
  integrated = FALSE,
  .seed = sample.int(.Machine$integer.max, 1),
  ...
\mathcal{L}proj_predict(
  object,
 newdata = NULL,
 offsetnew = NULL,
 weightsnew = NULL,
  filter_nterms = NULL,
  nresample_clusters = 1000,
  .seed = sample.int(.Machine$integer.max, 1),
  ...
\mathcal{L}
```
# Arguments

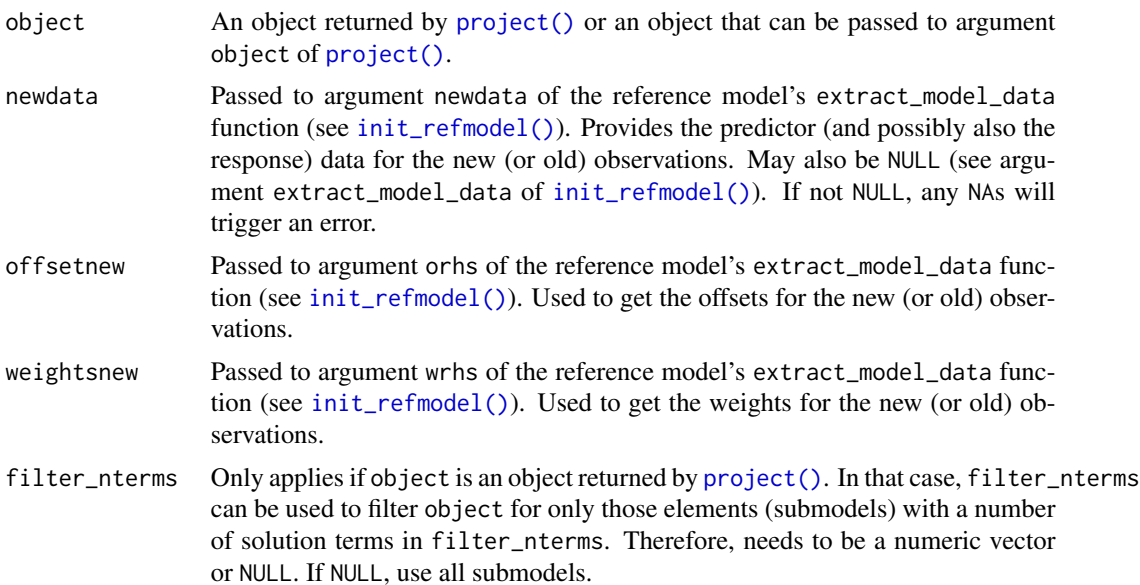

<span id="page-19-0"></span>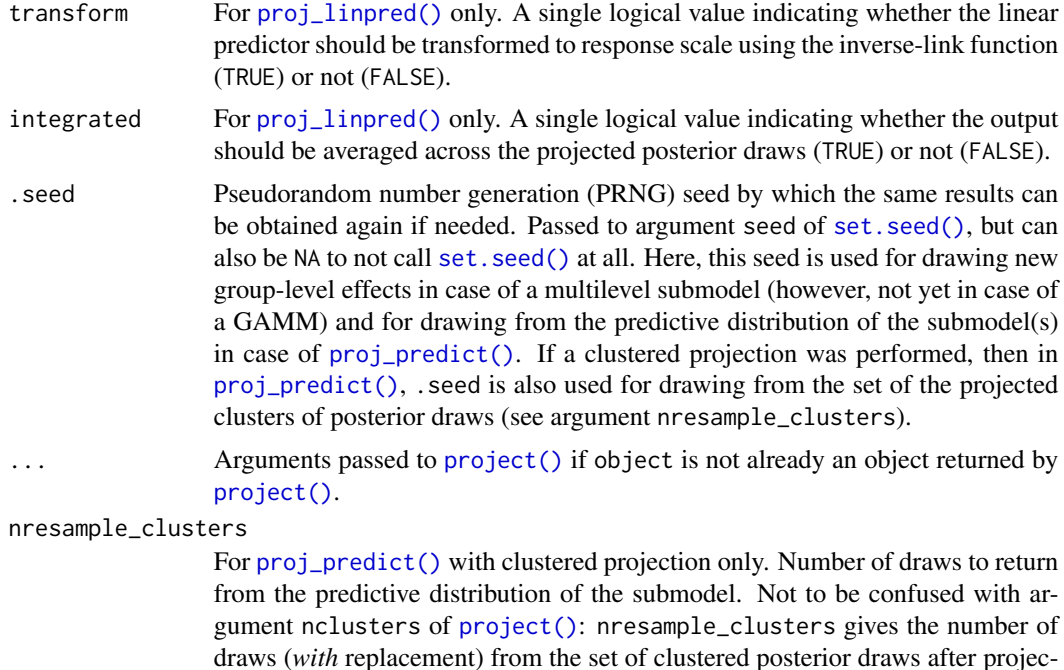

# tion (with this set being determined by argument nclusters of [project\(\)](#page-22-1)).

# Value

Let  $S_{\text{pri}}$  denote the number of (possibly clustered) projected posterior draws (short: the number of projected draws) and  $N$  the number of observations. Then, if the prediction is done for one submodel only (i.e., length(nterms) ==  $1 \mid \mid !$  is.null(solution\_terms) in the call to [project\(\)](#page-22-1)):

- [proj\\_linpred\(\)](#page-17-1) returns a list with elements pred (predictions, i.e., the linear predictors, possibly transformed to response scale) and lpd (log predictive densities; only calculated if newdata contains response values). Both elements are  $S_{\text{pri}} \times N$  matrices.
- [proj\\_predict\(\)](#page-17-1) returns an  $S_{\text{pri}} \times N$  matrix of predictions where  $S_{\text{pri}}$  denotes nresample\_clusters in case of clustered projection.

If the prediction is done for more than one submodel, the output from above is returned for each submodel, giving a named list with one element for each submodel (the names of this list being the numbers of solutions terms of the submodels when counting the intercept, too).

#### Examples

```
if (requireNamespace("rstanarm", quietly = TRUE)) {
 # Data:
 dat_gauss <- data.frame(y = df_gaussian$y, df_gaussian$x)
 # The "stanreg" fit which will be used as the reference model (with small
 # values for `chains` and `iter`, but only for technical reasons in this
 # example; this is not recommended in general):
 fit <- rstanarm::stan_glm(
   y \sim X1 + X2 + X3 + X4 + X5, family = gaussian(), data = dat_gauss,
```

```
QR = TRUE, chains = 2, iter = 500, refresh = 0, seed = 9876
 \lambda# Projection onto an arbitrary combination of predictor terms (with a small
 # value for `nclusters`, but only for the sake of speed in this example;
 # this is not recommended in general):
 prj <- project(fit, solution_terms = c("X1", "X3", "X5"), nclusters = 10,
                 seed = 9182)
 # Predictions (at the training points) from the submodel onto which the
 # reference model was projected:
 prjl <- proj_linpred(prj)
 prjp <- proj_predict(prj, .seed = 7364)
}
```
<span id="page-20-1"></span>predict.refmodel *Predictions or log predictive densities from a reference model*

# Description

This is the [predict\(\)](#page-0-0) method for refmodel objects (returned by [get\\_refmodel\(\)](#page-25-1) or [init\\_refmodel\(\)](#page-25-1)). It offers three types of output which are all based on the reference model and new (or old) observations: Either the linear predictor on link scale, the linear predictor transformed to response scale, or the log predictive density.

#### Usage

```
## S3 method for class 'refmodel'
predict(
  object,
  newdata = NULL,ynew = NULL,
  offsetnew = NULL,
  weightsnew = NULL,
  type = "response",
  ...
)
```
# Arguments

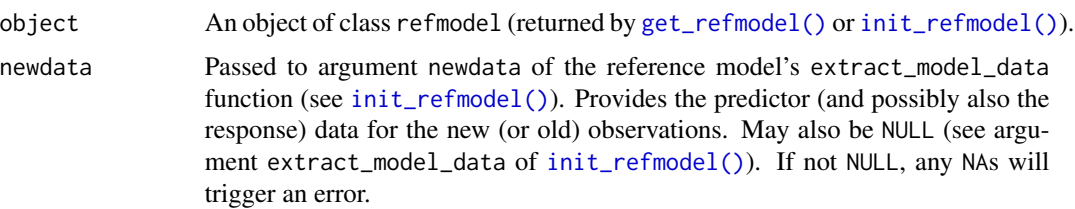

<span id="page-21-0"></span>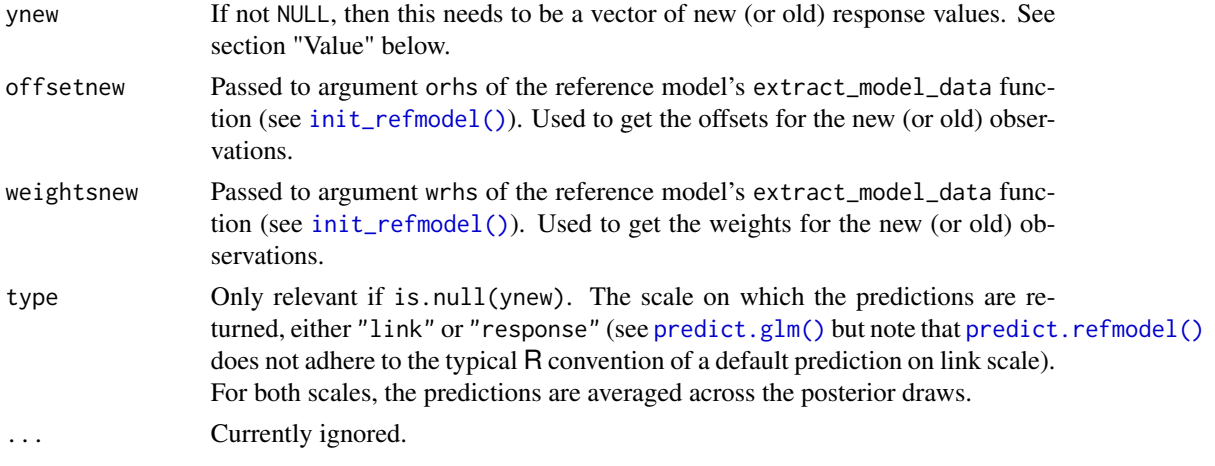

# Details

Argument weightsnew is only relevant if !is.null(ynew).

# Value

Either a vector of predictions (with the scale depending on argument type) or, if ! is.null(ynew), a vector of log predictive densities evaluated at ynew.

<span id="page-21-1"></span>print.vsel *Print results (summary) of variable selection*

# Description

This is the [print\(\)](#page-0-0) method for vsel objects (returned by [varsel\(\)](#page-35-1) or [cv\\_varsel\(\)](#page-8-1)). It displays a summary of the results of the projection predictive variable selection by first calling summary. vsel() and then [print.vselsummary\(\)](#page-22-2).

# Usage

## S3 method for class 'vsel'  $print(x, \ldots)$ 

#### Arguments

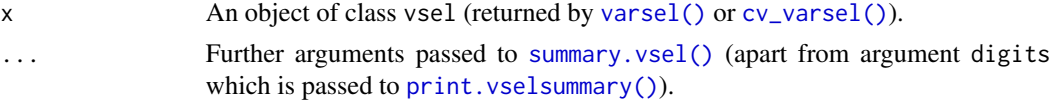

# Value

The output of [summary.vsel\(\)](#page-33-1) (invisible).

<span id="page-22-2"></span><span id="page-22-0"></span>print.vselsummary *Print summary of variable selection*

#### Description

This is the [print\(\)](#page-0-0) method for summary objects created by [summary.vsel\(\)](#page-33-1). It displays a summary of the results of the projection predictive variable selection.

# Usage

## S3 method for class 'vselsummary' print(x, digits =  $1, ...$ )

# Arguments

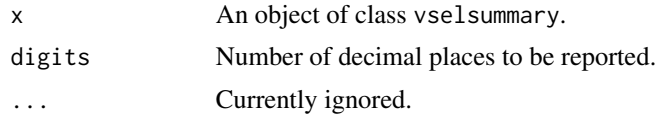

# Value

The output of [summary.vsel\(\)](#page-33-1) (invisible).

<span id="page-22-1"></span>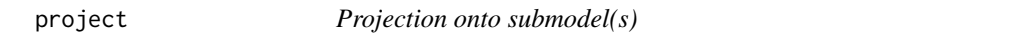

# Description

Project the posterior of the reference model onto the parameter space of a single submodel consisting of a specific combination of predictor terms or (after variable selection) onto the parameter space of a single or multiple submodels of specific sizes.

# Usage

```
project(
  object,
  nterms = NULL,
  solution_terms = NULL,
  refit_prj = TRUE,
  ndraws = 400,
  nclusters = NULL,
  seed = sample.int(.Machine$integer.max, 1),
  regul = 1e-04,
  ...
\mathcal{E}
```
# <span id="page-23-0"></span>Arguments

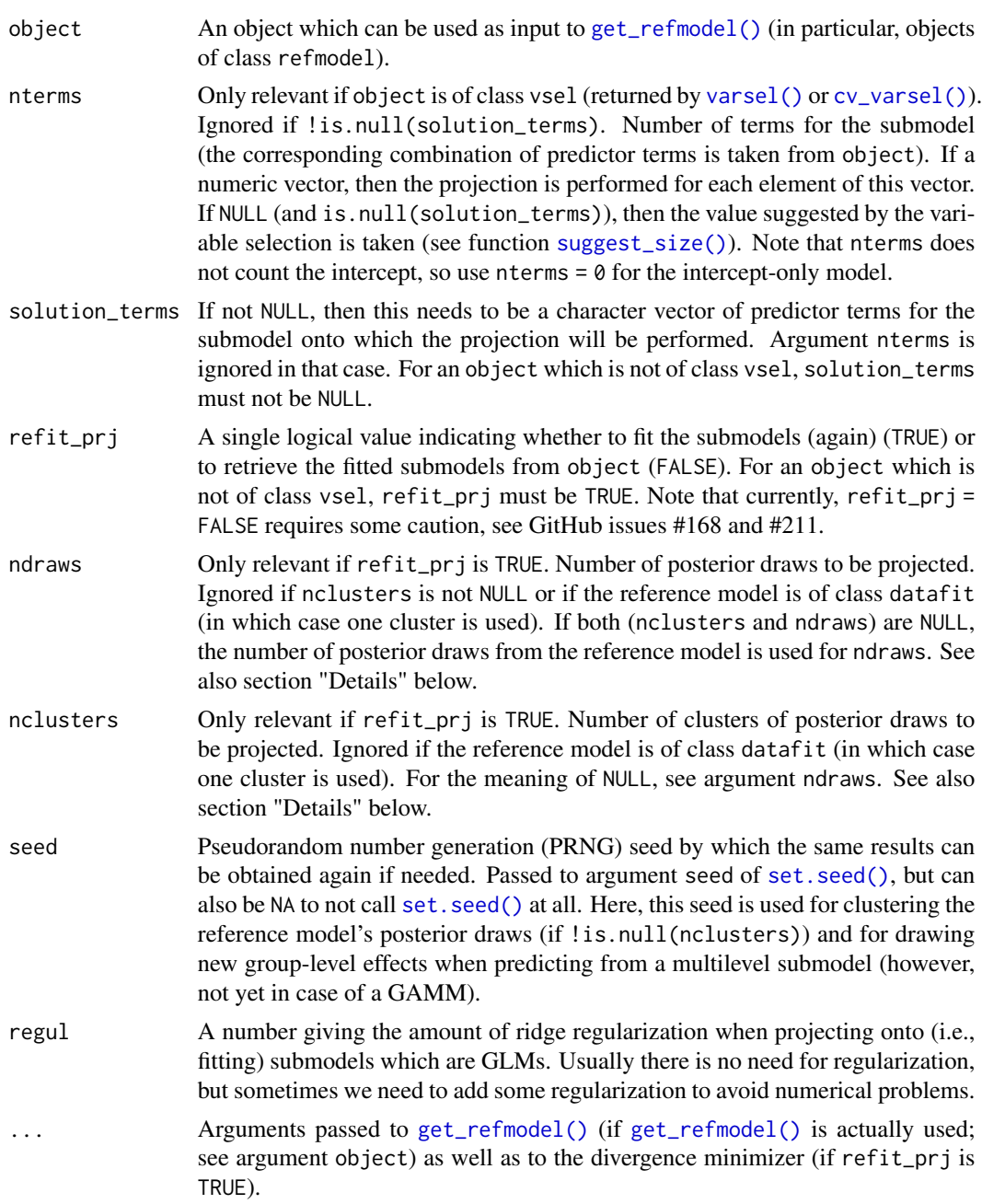

# Details

Arguments ndraws and nclusters are automatically truncated at the number of posterior draws in the reference model (which is 1 for datafits). Using less draws or clusters in ndraws or nclusters than posterior draws in the reference model may result in slightly inaccurate projection performance. Increasing these arguments affects the computation time linearly.

#### <span id="page-24-0"></span>project 25

Note that if  $project()$  is applied to output from  $cv\_varsel()$ , then refit\_prj = FALSE will take the results from the *full-data* search.

# Value

If the projection is performed onto a single submodel (i.e., length(nterms) == 1 || !is.null(solution\_terms)), an object of class projection which is a list containing the following elements:

dis Projected draws for the dispersion parameter.

kl The Kullback-Leibler (KL) divergence from the submodel to the reference model. Note that in case of the Gaussian family, this is not the actual KL divergence but merely a proxy.

weights Weights for the projected draws.

solution\_terms A character vector of the submodel's predictor terms, ordered in the way in which the terms were added to the submodel.

submodl A list containing the submodel fits (one fit per projected draw).

p\_type A single logical value indicating whether the reference model's posterior draws have been clustered for the projection (TRUE) or not (FALSE).

refmodel The reference model object.

If the projection is performed onto more than one submodel, the output from above is returned for each submodel, giving a list with one element for each submodel.

# Examples

```
if (requireNamespace("rstanarm", quietly = TRUE)) {
 # Data:
 dat_gauss \leq data.frame(y = df_gaussian$y, df_gaussian$x)
 # The "stanreg" fit which will be used as the reference model (with small
 # values for `chains` and `iter`, but only for technical reasons in this
 # example; this is not recommended in general):
 fit <- rstanarm::stan_glm(
   y \sim X1 + X2 + X3 + X4 + X5, family = gaussian(), data = dat_gauss,
   OR = TRUE, chains = 2, iter = 500, refresh = 0, seed = 9876
 )
 # Variable selection (here without cross-validation and with small values
 # for `nterms_max`, `nclusters`, and `nclusters_pred`, but only for the
 # sake of speed in this example; this is not recommended in general):
 vs <- varsel(fit, nterms_max = 3, nclusters = 5, nclusters_pred = 10,
               seed = 5555)
 # Projection onto the best submodel with 2 predictor terms (with a small
 # value for `nclusters`, but only for the sake of speed in this example;
 # this is not recommended in general):
 prj_from_vs <- project(vs, nterms = 2, nclusters = 10, seed = 9182)
 # Projection onto an arbitrary combination of predictor terms (with a small
 # value for `nclusters`, but only for the sake of speed in this example;
 # this is not recommended in general):
```

```
prj <- project(fit, solution_terms = c("X1", "X3", "X5"), nclusters = 10,
                 seed = 9182)
}
```
refmodel-init-get *Reference model structure*

# <span id="page-25-1"></span>**Description**

Function [get\\_refmodel\(\)](#page-25-1) is a generic function for creating the reference model structure from a specific object. The methods for [get\\_refmodel\(\)](#page-25-1) usually call [init\\_refmodel\(\)](#page-25-1) which is the underlying workhorse (and may also be used directly without a call to [get\\_refmodel\(\)](#page-25-1)). Some arguments are for K-fold cross-validation (K-fold CV) only; see  $cv$ -varsel() for the use of Kfold CV in projpred.

# Usage

```
get_refmodel(object, ...)
## S3 method for class 'refmodel'
get_refmodel(object, ...)
## S3 method for class 'vsel'
get_refmodel(object, ...)
## Default S3 method:
get_refmodel(object, formula, family = NULL, ...)
## S3 method for class 'stanreg'
get_refmodel(object, ...)
init_refmodel(
  object,
  data,
  formula,
  family,
  ref_predfun = NULL,
  div_minimizer = NULL,
 proj_predfun = NULL,
 extract_model_data,
  cvfun = NULL,
  cvfits = NULL,
 dis = NULL,cvrefbuilder = NULL,
  ...
)
```
<span id="page-25-0"></span>

# <span id="page-26-0"></span>Arguments

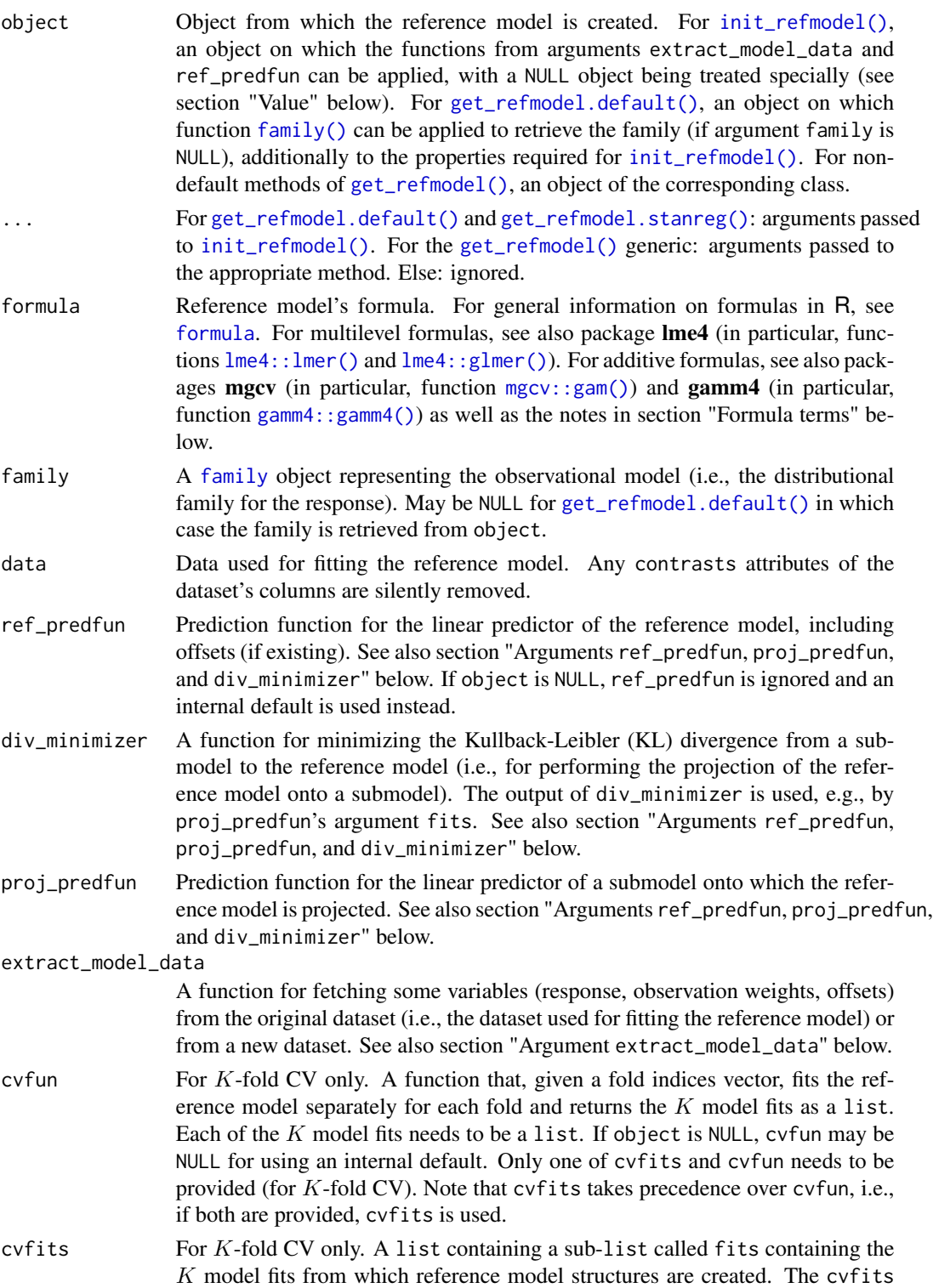

<span id="page-27-0"></span>list (i.e., the super-list) needs to have attributes K and folds: K has to be a single integer giving the number of folds and folds has to be an integer vector giving the fold indices (one fold index per observation). Each element of  $c \vee f$  its\$fits (i.e., each of the  $K$  model fits) needs to be a list. Only one of cvfits and cvfun needs to be provided (for  $K$ -fold CV). Note that cvfits takes precedence over cvfun, i.e., if both are provided, cvfits is used. dis A vector of posterior draws for the dispersion parameter (if existing). May be NULL if the model has no dispersion parameter or if the model does have a dispersion parameter, but object is NULL (in which case 0 is used for dis). Note that for the [gaussian\(\)](#page-0-0) family, dis is the standard deviation, not the variance. cvrefbuilder For  $K$ -fold CV only. A function that, given a reference model fit for fold  $k \in \{1, ..., K\}$  (this model fit is the k-th element of the return value of cvfun or the  $k$ -th element of cvfits\$fits, extended by elements omitted (containing the indices of the left-out observations in that fold) and projpred\_k (containing the integer  $k$ )), returns an object of the same type as  $init_refmodel()$ does. Argument cvrefbuilder may be NULL for using an internal default: [get\\_refmodel\(\)](#page-25-1) if object is not NULL and a function calling [init\\_refmodel\(\)](#page-25-1)

# Value

An object that can be passed to all the functions that take the reference model fit as the first argument, such as [varsel\(\)](#page-35-1), [cv\\_varsel\(\)](#page-8-1), [project\(\)](#page-22-1), [proj\\_linpred\(\)](#page-17-1), and [proj\\_predict\(\)](#page-17-1). Usually, the returned object is of class refmodel. However, if object is NULL, the returned object is of class datafit as well as of class refmodel (with datafit being first). Objects of class datafit are handled differently at several places throughout this package.

appropriately (with the assumption  $dis = 0$ ) if object is NULL.

# Formula terms

For additive models (still an experimental feature), only  $mgcv::s()$  and  $mgcv::t2()$  are currently supported as smooth terms. Furthermore, these need to be called without any arguments apart from the predictor names (symbols). For example, for smoothing the effect of a predictor x, only  $s(x)$ or  $t2(x)$  are allowed. As another example, for smoothing the joint effect of two predictors x and z, only  $s(x, z)$  or  $t2(x, z)$  are allowed (and analogously for higher-order joint effects, e.g., of three predictors).

# Arguments ref\_predfun, proj\_predfun, and div\_minimizer

Arguments ref\_predfun, proj\_predfun, and div\_minimizer may be NULL for using an internal default. Otherwise, let  $N$  denote the number of observations (in case of CV, these may be reduced to each fold),  $S_{ref}$  the number of posterior draws for the reference model's parameters, and  $S_{prj}$ the number of (possibly clustered) parameter draws for projection (short: the number of projected draws). Then the functions supplied to these arguments need to have the following prototypes:

- ref\_predfun: ref\_predfun(fit, newdata = NULL) where:
	- fit accepts the reference model fit as given in argument object (but possibly re-fitted to a subset of the observations, as done in K-fold CV).
	- newdata accepts either NULL (for using the original dataset, typically stored in fit) or data for new observations (at least in the form of a data.frame).
- <span id="page-28-0"></span>• proj\_predfun: proj\_predfun(fits, newdata) where:
	- fits accepts a list of length  $S_{\text{pri}}$  containing this number of submodel fits. This list is the same as that returned by  $project()$  in its output element submodl (which in turn is the same as the return value of  $div_{\overline{\mathbf{m}}}$  minimizer, except if [project\(\)](#page-22-1) was used with an object of class vsel based on an L1 search as well as with refit\_prj = FALSE).
	- newdata accepts data for new observations (at least in the form of a data.frame).
- div\_minimizer does not need to have a specific prototype, but it needs to be able to be called with the following arguments:
	- [formula](#page-0-0) accepts either a standard formula with a single response (if  $S_{\text{prj}} = 1$ ) or a [formula](#page-0-0) with  $S_{\text{pri}} > 1$  response variables [cbind\(\)](#page-0-0)-ed on the left-hand side in which case the projection has to be performed for each of the response variables separately.
	- data accepts a data.frame to be used for the projection.
	- family accepts a [family](#page-0-0) object.
	- weights accepts either observation weights (at least in the form of a numeric vector) or NULL (for using a vector of ones as weights).
	- projpred\_var accepts an  $N \times S_{\text{pri}}$  matrix of predictive variances (necessary for **pro**jpred's internal GLM fitter).
	- projpred\_regul accepts a single numeric value as supplied to argument regul of [project\(\)](#page-22-1), for example.
	- ... accepts further arguments specified by the user.

The return value of these functions needs to be:

- ref\_predfun: an  $N \times S_{\text{ref}}$  matrix.
- proj\_predfun: an  $N \times S_{\text{pri}}$  matrix.
- div\_minimizer: a list of length  $S_{\text{pri}}$  containing this number of submodel fits.

# Argument extract\_model\_data

The function supplied to argument extract\_model\_data needs to have the prototype

extract\_model\_data(object, newdata, wrhs = NULL, orhs = NULL, extract\_y = TRUE)

where:

- object accepts the reference model fit as given in argument object (but possibly re-fitted to a subset of the observations, as done in K-fold CV).
- newdata accepts either NULL (for using the original dataset, typically stored in object) or data for new observations (at least in the form of a data.frame).
- wrhs accepts at least either NULL (for using a vector of ones) or a right-hand side formula consisting only of the variable in newdata containing the weights.
- orhs accepts at least either NULL (for using a vector of zeros) or a right-hand side formula consisting only of the variable in newdata containing the offsets.
- extract\_y accepts a single logical value indicating whether output element y (see below) shall be NULL (TRUE) or not (FALSE).

The return value of extract\_model\_data needs to be a list with elements y, weights, and offset, each being a numeric vector containing the data for the response, the observation weights, and the offsets, respectively. An exception is that  $\gamma$  may also be NULL (depending on argument extract\_y) or a factor.

# Examples

```
if (requireNamespace("rstanarm", quietly = TRUE)) {
 # Data:
 dat_gauss \leq data.frame(y = df_gaussian$y, df_gaussian$x)
 # The "stanreg" fit which will be used as the reference model (with small
 # values for `chains` and `iter`, but only for technical reasons in this
 # example; this is not recommended in general):
 fit <- rstanarm::stan_glm(
   y \sim X1 + X2 + X3 + X4 + X5, family = gaussian(), data = dat_gauss,
   QR = TRUE, chains = 2, iter = 500, refresh = 0, seed = 9876
 \lambda# Define the reference model explicitly:
 ref <- get_refmodel(fit)
 print(class(ref)) # gives `"refmodel"`
 # Now see, for example, `?varsel`, `?cv_varsel`, and `?project` for
 # possible post-processing functions. Most of the post-processing functions
 # call get_refmodel() internally at the beginning, so you will rarely need
 # to call get_refmodel() yourself.
 # A custom reference model which may be used in a variable selection where
 # the candidate predictors are not a subset of those used for the reference
 # model's predictions:
 ref_cust <- init_refmodel(
   fit,
   data = dat_{gauss},
   formula = y \sim X6 + X7,
   family = gaussian(),
   extract_model_data = function(object, newdata = NULL, wrhs = NULL,
                                  orhs = NULL, extract_y = TRUE) {
     if (!extract_y) {
       resp_form <- NULL
     } else {
       resp_form \leq - \leq y
      }
     if (is.null(newdata)) {
       newdata <- dat_gauss
      }
     args <- projpred:::nlist(object, newdata, wrhs, orhs, resp_form)
     return(projpred::do_call(projpred:::.extract_model_data, args))
   },
   cvfun = function(folds) {
     kfold(
```
# <span id="page-30-0"></span>solution\_terms 31

```
fit, K = max(folds), save_fits = TRUE, folds = folds, cores = 1
     )$fits[, "fit"]
   },
   dis = as.matrix(fit)[, "sigma"]
 )
 # Now, the post-processing functions mentioned above (for example,
 # varsel(), cv_varsel(), and project()) may be applied to 'ref_cust'.
}
```
solution\_terms *Retrieve predictor solution path or predictor combination*

# <span id="page-30-1"></span>Description

This function retrieves the "solution terms" from an object. For vsel objects (returned by [varsel\(\)](#page-35-1) or [cv\\_varsel\(\)](#page-8-1)), this is the predictor solution path of the variable selection. For projection objects (returned by [project\(\)](#page-22-1), possibly as elements of a list), this is the predictor combination onto which the projection was performed.

# Usage

```
solution_terms(object, ...)
## S3 method for class 'vsel'
solution_terms(object, ...)
## S3 method for class 'projection'
solution_terms(object, ...)
```
# Arguments

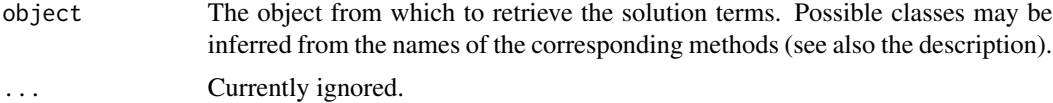

# Value

A character vector of solution terms.

#### Examples

```
if (requireNamespace("rstanarm", quietly = TRUE)) {
 # Data:
 dat_gauss \leftarrow data.frame(y = df_gaussian\, df_gaussian\# The "stanreg" fit which will be used as the reference model (with small
 # values for `chains` and `iter`, but only for technical reasons in this
```

```
# example; this is not recommended in general):
 fit <- rstanarm::stan_glm(
   y \sim X1 + X2 + X3 + X4 + X5, family = gaussian(), data = dat_gauss,
   QR = TRUE, chains = 2, iter = 500, refresh = 0, seed = 9876
 )
 # Variable selection (here without cross-validation and with small values
 # for `nterms_max`, `nclusters`, and `nclusters_pred`, but only for the
 # sake of speed in this example; this is not recommended in general):
 vs \le varsel(fit, nterms_max = 3, nclusters = 5, nclusters_pred = 10,
               seed = 5555)
 print(solution_terms(vs))
 # Projection onto an arbitrary combination of predictor terms (with a small
 # value for `nclusters`, but only for the sake of speed in this example;
 # this is not recommended in general):
 prj <- project(fit, solution_terms = c("X1", "X3", "X5"), nclusters = 10,
                 seed = 9182)
 print(solution_terms(prj)) # gives `c("X1", "X3", "X5")`
}
```
<span id="page-31-2"></span>suggest\_size *Suggest submodel size*

# <span id="page-31-1"></span>Description

This function can suggest an appropriate submodel size based on a decision rule described in section "Details" below. Note that this decision is quite heuristic and should be interpreted with caution. It is recommended to examine the results via plot. vsel () and/or summary. vsel () and to make the final decision based on what is most appropriate for the problem at hand.

#### Usage

```
suggest_size(object, ...)
## S3 method for class 'vsel'
suggest_size(
  object,
  stat = "elpd",pct = \theta.
  type = "upper",thres<sub>elpd</sub> = NA,
  warnings = TRUE,...
)
```
# <span id="page-32-0"></span>suggest\_size 33

#### Arguments

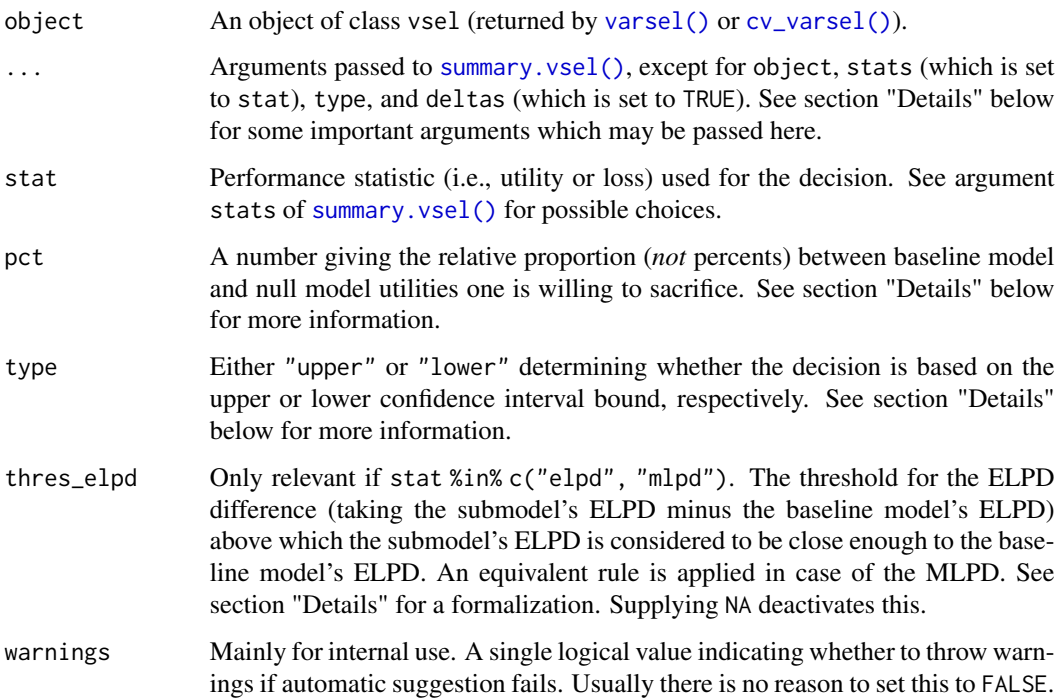

# Details

In general (beware of special extensions below), the suggested model size is the smallest model size  $k \in \{0, 1, ..., \text{nterms\_max}\}\$ for which either the lower or upper bound (depending on argument type) of the normal-approximation confidence interval (with nominal coverage 1 - alpha; see argument alpha of [summary.vsel\(\)](#page-33-1)) for  $U_k - U_{base}$  (with  $U_k$  denoting the k-th submodel's true utility and  $U_{\text{base}}$  denoting the baseline model's true utility) falls above (or is equal to)

$$
\mathsf{pct} \cdot (u_0 - u_{\text{base}})
$$

where  $u_0$  denotes the null model's estimated utility and  $u_{base}$  the baseline model's estimated utility. The baseline model is either the reference model or the best submodel found (see argument baseline of [summary.vsel\(\)](#page-33-1)).

If !is.na(thres\_elpd) and stat = "elpd", the decision rule above is extended: The suggested model size is then the smallest model size k fulfilling the rule above  $or$   $u_k - u_{base} >$  thres\_elpd. Correspondingly, in case of stat = "mlpd" (and !is.na(thres\_elpd)), the suggested model size is the smallest model size k fulfilling the rule above *or*  $u_k - u_{base} > \frac{thres\_elpd}{N}$  with N denoting the number of observations.

For example (disregarding the special extensions in case of  $stat = "elpd"$  or  $stat = "mlpd"$ ),  $alpha = 0.32$ , pct = 0, and type = "upper" means that we select the smallest model size for which the upper bound of the 68% confidence interval for  $U_k - U_{base}$  exceeds (or is equal to) zero, that is, for which the submodel's utility estimate is at most one standard error smaller than the baseline model's utility estimate (with that standard error referring to the utility *difference*).

Loss statistics like the root mean-squared error (RMSE) and the mean-squared error (MSE) are converted to utilities by multiplying them by  $-1$ , so a call such as suggest\_size(object, stat = "rmse", type = "upper") finds the smallest model size whose upper confidence interval bound for the *negative* RMSE or MSE exceeds the cutoff (or, equivalently, has the lower confidence interval bound for the RMSE or MSE below the cutoff). This is done to make the interpretation of argument type the same regardless of argument stat.

The intercept is not counted by [suggest\\_size\(\)](#page-31-2), so a suggested size of zero stands for the interceptonly model.

#### Examples

```
if (requireNamespace("rstanarm", quietly = TRUE)) {
 # Data:
 dat_gauss <- data.frame(y = df_gaussian$y, df_gaussian$x)
 # The "stanreg" fit which will be used as the reference model (with small
 # values for `chains` and `iter`, but only for technical reasons in this
 # example; this is not recommended in general):
 fit <- rstanarm::stan_glm(
   y \sim X1 + X2 + X3 + X4 + X5, family = gaussian(), data = dat_gauss,
   QR = TRUE, chains = 2, iter = 500, refresh = 0, seed = 9876
 )
 # Variable selection (here without cross-validation and with small values
 # for `nterms_max`, `nclusters`, and `nclusters_pred`, but only for the
 # sake of speed in this example; this is not recommended in general):
 vs <- varsel(fit, nterms_max = 3, nclusters = 5, nclusters_pred = 10,
               seed = 5555)
 print(suggest_size(vs))
}
```
<span id="page-33-1"></span>summary.vsel *Summary statistics of a variable selection*

# **Description**

This is the [summary\(\)](#page-0-0) method for vsel objects (returned by [varsel\(\)](#page-35-1) or  $cv\_varsel()$ .

# Usage

```
## S3 method for class 'vsel'
summary(
 object,
 nterms_max = NULL,
  stats = "elpd",
  type = c("mean", "se", "diff", "diff.se"),
```
<span id="page-33-0"></span>

# Note

```
deltas = FALSE,
  alpha = 0.32,
 baseline = if (!inherits(object$refmodel, "datafit")) "ref" else "best",
  ...
\lambda
```
# Arguments

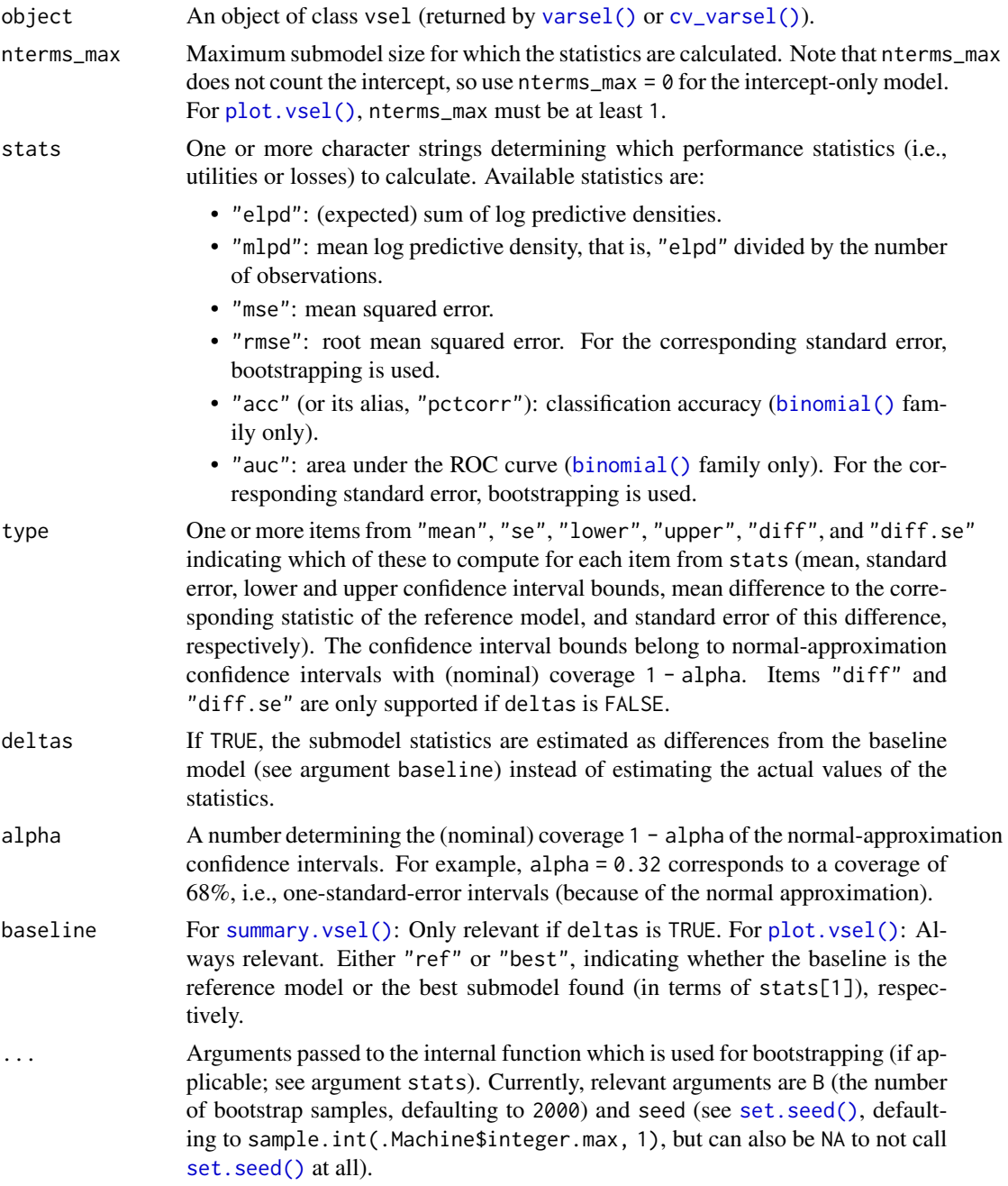

# Examples

```
if (requireNamespace("rstanarm", quietly = TRUE)) {
 # Data:
 dat_gauss \leq data.frame(y = df_gaussian$y, df_gaussian$x)
 # The "stanreg" fit which will be used as the reference model (with small
 # values for `chains` and `iter`, but only for technical reasons in this
 # example; this is not recommended in general):
 fit <- rstanarm::stan_glm(
   y \sim X1 + X2 + X3 + X4 + X5, family = gaussian(), data = dat_gauss,
   QR = TRUE, chains = 2, iter = 500, refresh = 0, seed = 9876
 )
 # Variable selection (here without cross-validation and with small values
 # for `nterms_max`, `nclusters`, and `nclusters_pred`, but only for the
 # sake of speed in this example; this is not recommended in general):
 vs \le varsel(fit, nterms_max = 3, nclusters = 5, nclusters_pred = 10,
               seed = 5555)
 print(summary(vs))
}
```
<span id="page-35-1"></span>

varsel *Variable selection (without cross-validation)*

#### Description

Perform the projection predictive variable selection for GLMs, GLMMs, GAMs, and GAMMs. This variable selection consists of a *search* part and an *evaluation* part. The search part determines the solution path, i.e., the best submodel for each submodel size (number of predictor terms). The evaluation part determines the predictive performance of the submodels along the solution path.

#### Usage

```
varsel(object, ...)
## Default S3 method:
varsel(object, ...)
## S3 method for class 'refmodel'
varsel(
  object,
  d_{\text{test}} = NULL,
 method = NULL,
 ndraws = NULL,
 nclusters = 20,
  ndraws_pred = 400,
  nclusters_pred = NULL,
```
<span id="page-35-0"></span>

<span id="page-36-0"></span>varsel 37

```
refit_prj = !inherits(object, "datafit"),
 nterms_max = NULL,
 verbose = TRUE,
 lambda_min_ratio = 1e-05,
 nlambda = 150,
 thresh = 1e-06,
 regul = 1e-04,
 penalty = NULL,
 search_terms = NULL,
 seed = sample.int(.Machine$integer.max, 1),
  ...
\mathcal{L}
```
# Arguments

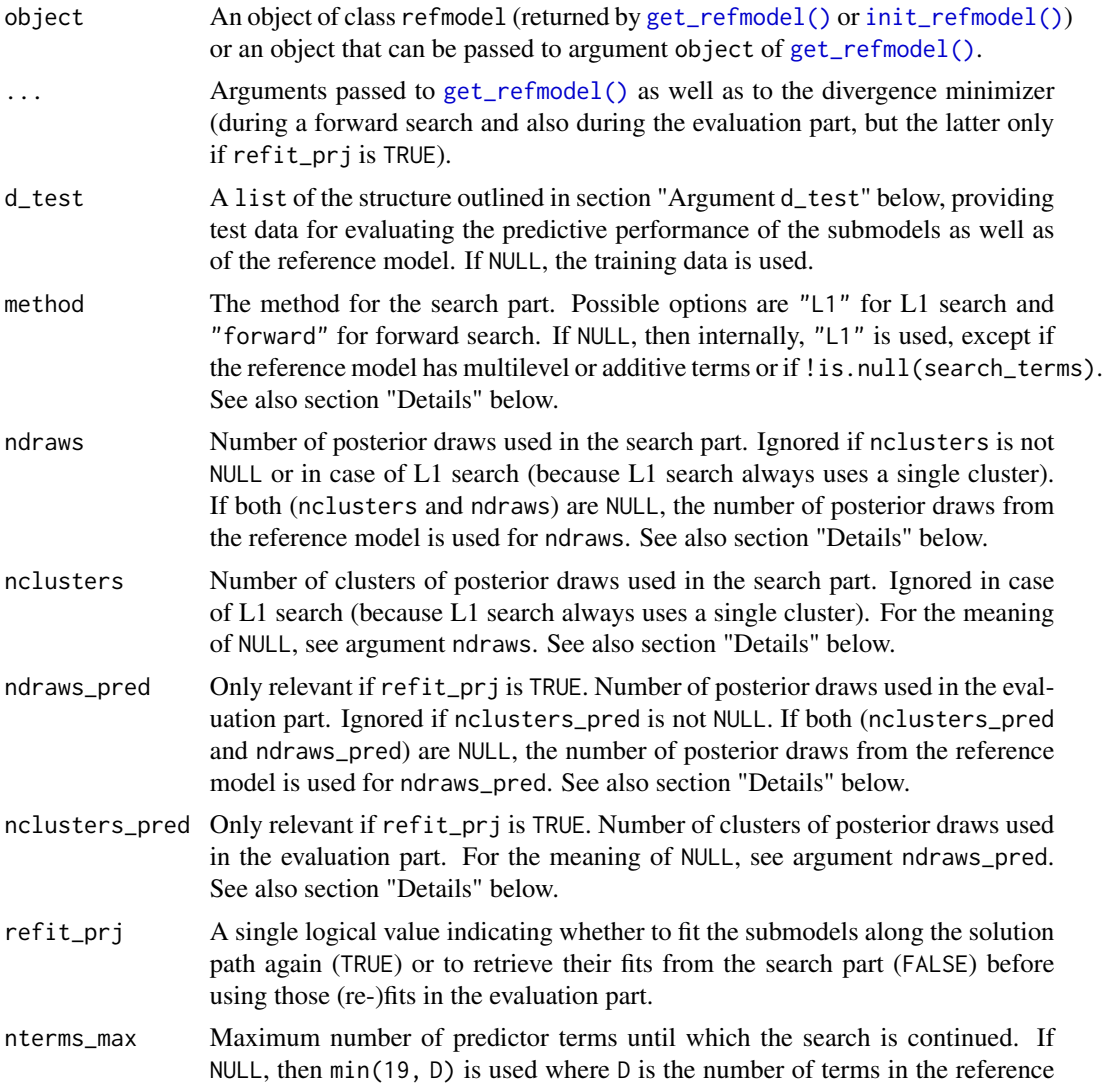

<span id="page-37-0"></span>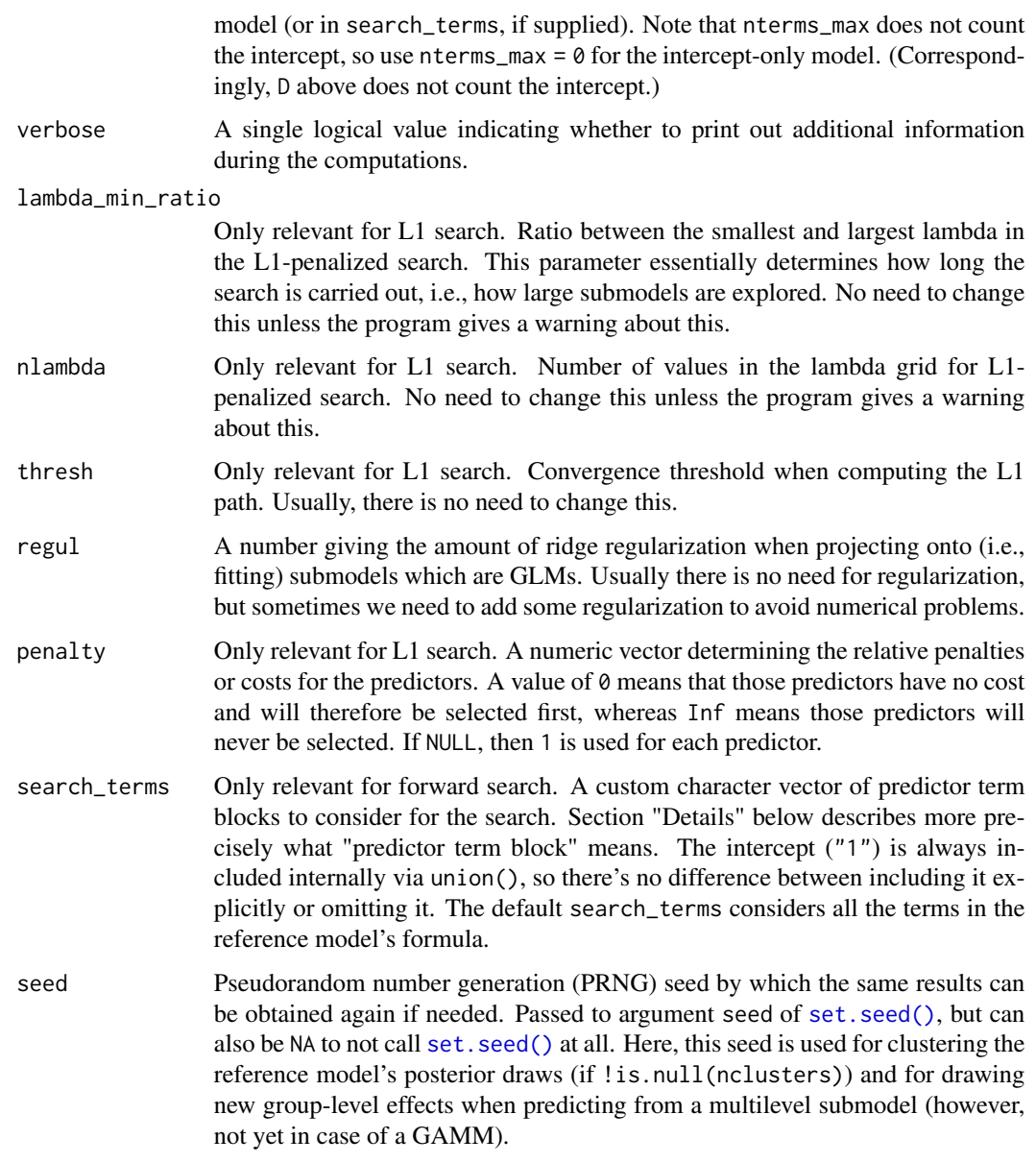

# Details

Arguments ndraws, nclusters, nclusters\_pred, and ndraws\_pred are automatically truncated at the number of posterior draws in the reference model (which is 1 for datafits). Using less draws or clusters in ndraws, nclusters, nclusters\_pred, or ndraws\_pred than posterior draws in the reference model may result in slightly inaccurate projection performance. Increasing these arguments affects the computation time linearly.

For argument method, there are some restrictions: For a reference model with multilevel or additive formula terms, only the forward search is available. Furthermore, argument search\_terms requires a forward search to take effect.

<span id="page-38-0"></span>varsel 39

L1 search is faster than forward search, but forward search may be more accurate. Furthermore, forward search may find a sparser model with comparable performance to that found by L1 search, but it may also start overfitting when more predictors are added.

An L1 search may select interaction terms before the corresponding main terms are selected. If this is undesired, choose the forward search instead.

The elements of the search\_terms character vector don't need to be individual predictor terms. Instead, they can be building blocks consisting of several predictor terms connected by the + symbol. To understand how these building blocks works, it is important to know how **projpred**'s forward search works: It starts with an empty vector chosen which will later contain already selected predictor terms. Then, the search iterates over model sizes  $j \in \{1, ..., J\}$ . The candidate models at model size j are constructed from those elements from search\_terms which yield model size  $j$ when combined with the chosen predictor terms. Note that sometimes, there may be no candidate models for model size  $j$ . Also note that internally, search\_terms is expanded to include the intercept ("1"), so the first step of the search (model size 1) always consists of the intercept-only model as the only candidate.

As a search\_terms example, consider a reference model with formula  $y \sim x1 + x2 + x3$ . Then, to ensure that x1 is always included in the candidate models, specify search\_terms =  $c("x1", "x1 +$  $x2''$ , "x1 + x3", "x1 + x2 + x3"). This search would start with  $y \sim 1$  as the only candidate at model size 1. At model size 2, y  $\sim$  x1 would be the only candidate. At model size 3, y  $\sim$  x1 + x2 and y  $\sim$  x1 + x3 would be the two candidates. At the last model size of 4,  $y \sim x1 + x2 + x3$  would be the only candidate. As another example, to exclude  $x1$  from the search, specify search\_terms =  $c("x2",$  $"x3", "x2 + x3").$ 

# Value

An object of class vsel. The elements of this object are not meant to be accessed directly but instead via helper functions (see the vignette or type ?projpred).

#### Argument d\_test

If not NULL, then d\_test needs to be a list with the following elements:

- data: a data.frame containing the predictor variables for the test set.
- offset: a numeric vector containing the offset values for the test set (if there is no offset, use a vector of zeros).
- weights: a numeric vector containing the observation weights for the test set (if there are no observation weights, use a vector of ones).
- y: a numeric vector containing the response values for the test set.

### See Also

# [cv\\_varsel\(\)](#page-8-1)

#### Examples

```
if (requireNamespace("rstanarm", quietly = TRUE)) {
 # Data:
 dat_gauss <- data.frame(y = df_gaussian$y, df_gaussian$x)
```
#### 40 varsel

```
# The "stanreg" fit which will be used as the reference model (with small
 # values for `chains` and `iter`, but only for technical reasons in this
 # example; this is not recommended in general):
 fit <- rstanarm::stan_glm(
   y \sim X1 + X2 + X3 + X4 + X5, family = gaussian(), data = dat_gauss,
   QR = TRUE, chains = 2, iter = 500, refresh = 0, seed = 9876
 )
 # Variable selection (here without cross-validation and with small values
 # for `nterms_max`, `nclusters`, and `nclusters_pred`, but only for the
 # sake of speed in this example; this is not recommended in general):
 vs \le varsel(fit, nterms_max = 3, nclusters = 5, nclusters_pred = 10,
               seed = 5555)
 # Now see, for example, `?print.vsel`, `?plot.vsel`, `?suggest_size.vsel`,
 # and '?solution_terms.vsel' for possible post-processing functions.
}
```
# <span id="page-40-0"></span>**Index**

∗ datasets df\_binom, [14](#page-13-0) df\_gaussian, [14](#page-13-0) mesquite, [16](#page-15-0) as.matrix(), *[5](#page-4-0)* as.matrix.projection, [5](#page-4-0) as.matrix.projection(), *[4](#page-3-0)* binomial(), *[3](#page-2-0)*, *[17](#page-16-0)*, *[35](#page-34-0)* break\_up\_matrix\_term, [6](#page-5-0) brms::bernoulli(), *[3](#page-2-0)* brms::get\_refmodel.brmsfit(), *[3](#page-2-0)*, *[11](#page-10-0)* cbind(), *[29](#page-28-0)* cl\_agg, [7](#page-6-0) cv-indices, [8](#page-7-0) cv\_ids *(*cv-indices*)*, [8](#page-7-0) cv\_ids(), *[8](#page-7-0)* cv\_varsel, [9](#page-8-0) cv\_varsel(), *[3](#page-2-0)*, *[9](#page-8-0)*, *[16,](#page-15-0) [17](#page-16-0)*, *[22](#page-21-0)*, *[24–](#page-23-0)[26](#page-25-0)*, *[28](#page-27-0)*, *[31](#page-30-0)*, *[33](#page-32-0)[–35](#page-34-0)*, *[39](#page-38-0)* cvfolds *(*cv-indices*)*, [8](#page-7-0) cvfolds(), *[8](#page-7-0)* df\_binom, [14](#page-13-0) df\_gaussian, [14](#page-13-0) extend\_family, [15](#page-14-0) extra-families, [15](#page-14-0) family, *[15](#page-14-0)*, *[27](#page-26-0)*, *[29](#page-28-0)* family(), *[27](#page-26-0)* formula, *[6](#page-5-0)*, *[27](#page-26-0)*, *[29](#page-28-0)* gamm4::gamm4(), *[27](#page-26-0)* gaussian(), *[3](#page-2-0)*, *[28](#page-27-0)* get\_refmodel *(*refmodel-init-get*)*, [26](#page-25-0) get\_refmodel(), *[3](#page-2-0)*, *[10](#page-9-0)*, *[21](#page-20-0)*, *[24](#page-23-0)*, *[26–](#page-25-0)[28](#page-27-0)*, *[37](#page-36-0)* get\_refmodel.default(), *[27](#page-26-0)* get\_refmodel.stanreg(), *[11](#page-10-0)*, *[27](#page-26-0)*

init\_refmodel *(*refmodel-init-get*)*, [26](#page-25-0) init\_refmodel(), *[3](#page-2-0)*, *[8](#page-7-0)*, *[10](#page-9-0)*, *[15](#page-14-0)*, *[19](#page-18-0)*, *[21,](#page-20-0) [22](#page-21-0)*, *[26](#page-25-0)[–28](#page-27-0)*, *[37](#page-36-0)* lme4::glmer(), *[27](#page-26-0)* lme4::lmer(), *[27](#page-26-0)* loo::psis(), *[13](#page-12-0)* mesquite, [16](#page-15-0) mgcv::gam(), *[27](#page-26-0)* mgcv::s(), *[28](#page-27-0)* mgcv::t2(), *[28](#page-27-0)* plot(), *[16](#page-15-0)* plot.vsel, [16](#page-15-0) plot.vsel(), *[3](#page-2-0)*, *[17](#page-16-0)*, *[32](#page-31-0)*, *[35](#page-34-0)* poisson(), *[3](#page-2-0)* pred-projection, [18](#page-17-0) predict(), *[21](#page-20-0)* predict.glm(), *[22](#page-21-0)* predict.refmodel, [21](#page-20-0) predict.refmodel(), *[22](#page-21-0)* print(), *[22,](#page-21-0) [23](#page-22-0)* print.vsel, [22](#page-21-0) print.vsel(), *[3](#page-2-0)* print.vselsummary, [23](#page-22-0) print.vselsummary(), *[22](#page-21-0)* proj\_linpred *(*pred-projection*)*, [18](#page-17-0) proj\_linpred(), *[4](#page-3-0)*, *[18](#page-17-0)*, *[20](#page-19-0)*, *[28](#page-27-0)* proj\_predict *(*pred-projection*)*, [18](#page-17-0) proj\_predict(), *[4](#page-3-0)*, *[18](#page-17-0)*, *[20](#page-19-0)*, *[28](#page-27-0)* project, [23](#page-22-0) project(), *[3](#page-2-0)*, *[5](#page-4-0)*, *[19,](#page-18-0) [20](#page-19-0)*, *[25](#page-24-0)*, *[28,](#page-27-0) [29](#page-28-0)*, *[31](#page-30-0)* projpred *(*projpred-package*)*, [2](#page-1-0) projpred-package, [2](#page-1-0) refmodel-init-get, [26](#page-25-0) set.seed(), *[8](#page-7-0)*, *[11](#page-10-0)*, *[18](#page-17-0)*, *[20](#page-19-0)*, *[24](#page-23-0)*, *[35](#page-34-0)*, *[38](#page-37-0)* solution\_terms, [31](#page-30-0)

solution\_terms.vsel(), *[3](#page-2-0)*

# 42 INDEX

Student\_t *(*extra-families *)* , [15](#page-14-0) Student\_t() , *[15](#page-14-0)* suggest\_size, [32](#page-31-0) suggest\_size() , *[17](#page-16-0)* , *[24](#page-23-0)* , *[34](#page-33-0)* suggest\_size.vsel() , *[3](#page-2-0)* summary() , *[34](#page-33-0)* summary.vsel, [34](#page-33-0) summary.vsel() , *[3](#page-2-0)* , *[17](#page-16-0)* , *[22](#page-21-0) , [23](#page-22-0)* , *[32](#page-31-0) , [33](#page-32-0)* , *[35](#page-34-0)*

varsel , [36](#page-35-0) varsel(), [3](#page-2-0), [9](#page-8-0), [13](#page-12-0), [16,](#page-15-0) [17](#page-16-0), [22](#page-21-0), [24](#page-23-0), [28](#page-27-0), [31](#page-30-0), *[33](#page-32-0) [–35](#page-34-0)*